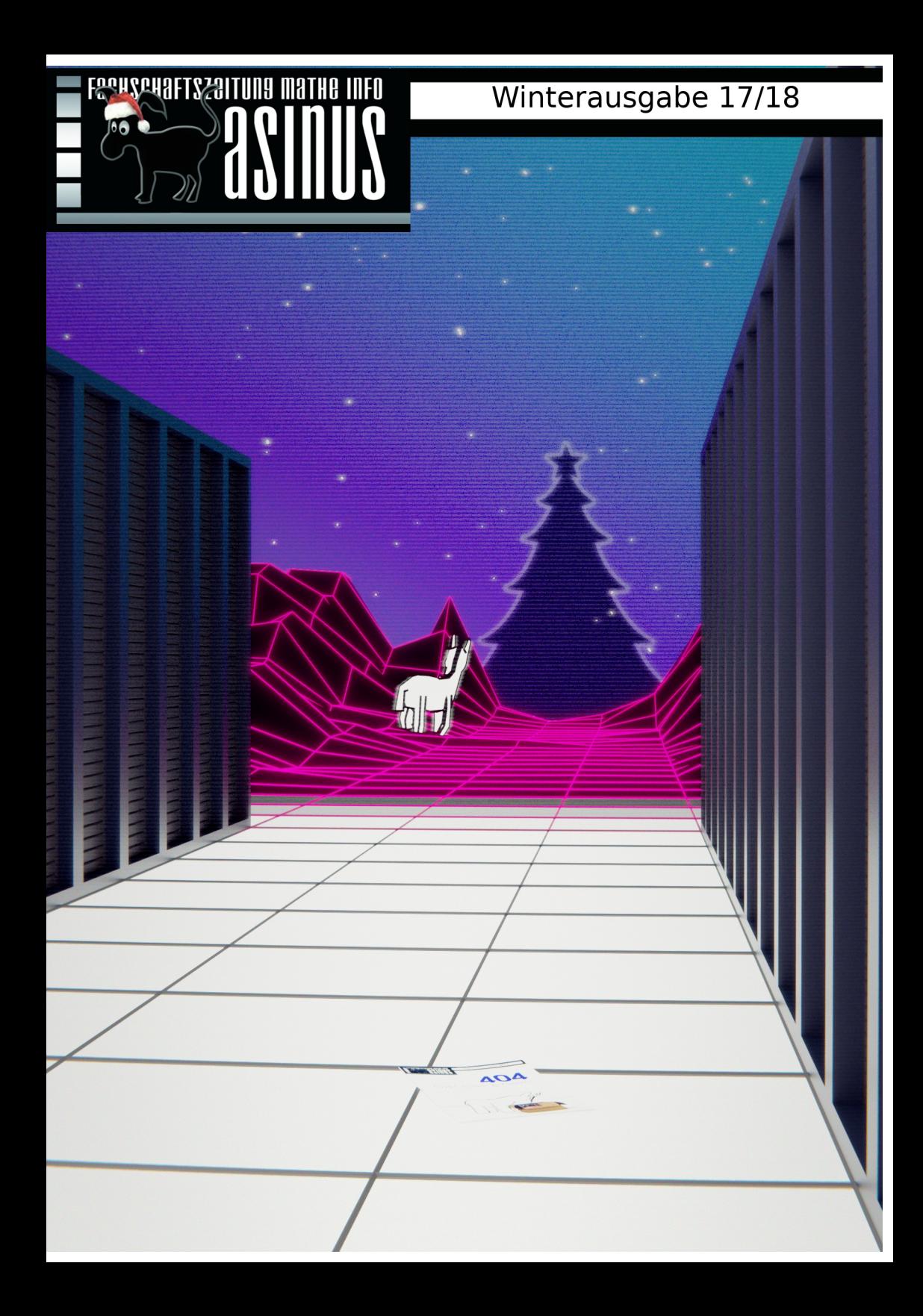

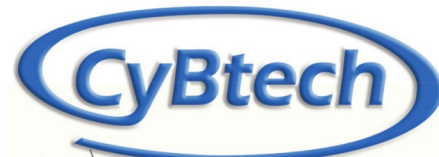

### **Sanderstrasse 14** 97070 Würzburg

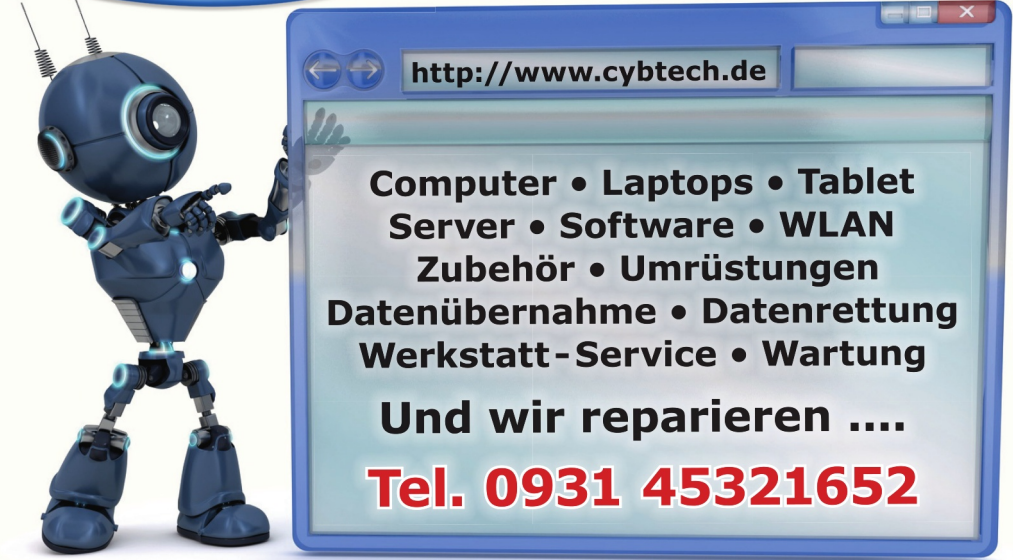

Kurzzeitparkplätze gibt es sogar bei uns vor der Türe!

Haare, die rocken!

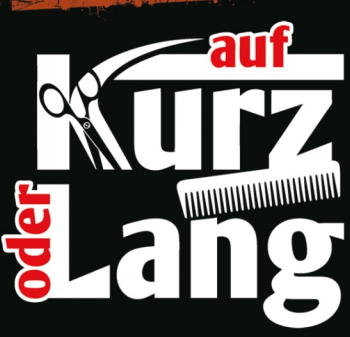

Hans-Löffler-Str. 2 | 97074 Würzburg www.aufkurzoderlang.de www.facebook.com/aufkurzoderlang

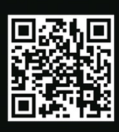

Di.-Fr  $9:00 - 18:00$  $9:00 - 13:00$ Sa.  $C_0$  0931 - 78 49 550

# **Editorial**

Alle Halbjahr wieder kommt der Asinus frisch und warm aus dem Druck mit vielen Ideen, wie man seine Zeit verbringen kann.

Denn die haben wir alle und jeder nutzt sie anders.

Dabei kann man sich auch vernetzen und etwas gemeinsam mit Mitstudierenden oder anderen Menschen unternehmen, wie eine Smartphone-App für Bitmessage schreiben, gemeinsam auf dem Fahrrad die Alpen überqueren, Kinder bekommen oder sich gemeinsam füreinander einsetzen.

Außerdem haben wir ein neues Format eingeführt: Mit "Was soll das eigentlich alles?" soll der rege Austausch und die Vernetzung von Ideen gefördert werden.

Aber lest selbst. Einige Antworten wurden bereits abgegeben, Euer Senf fehlt allerdings noch. Also macht Euch Gedanken und schreibt uns!

Aber die Ablenkung für die Vorlesung darf natürlich auch nicht zu kurz kommen.

Also gibt es wie immer einige Rätsel und auch hier etwas Besonderes:

Ein Rätsel, bei dem Ihr erkennen sollt, welche zwei Bilder dem gleichen dozierenden Humanoiden zugeordnet werden.

Alles in allem können wir also nur viel Spaß, Freude und Erfolg mit dem Semester, den Menschen um Euch herum und natürlich diesem Asinus wünschen!

Eure Asinus-Redaktion!

Nils Stratmann

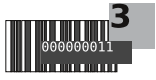

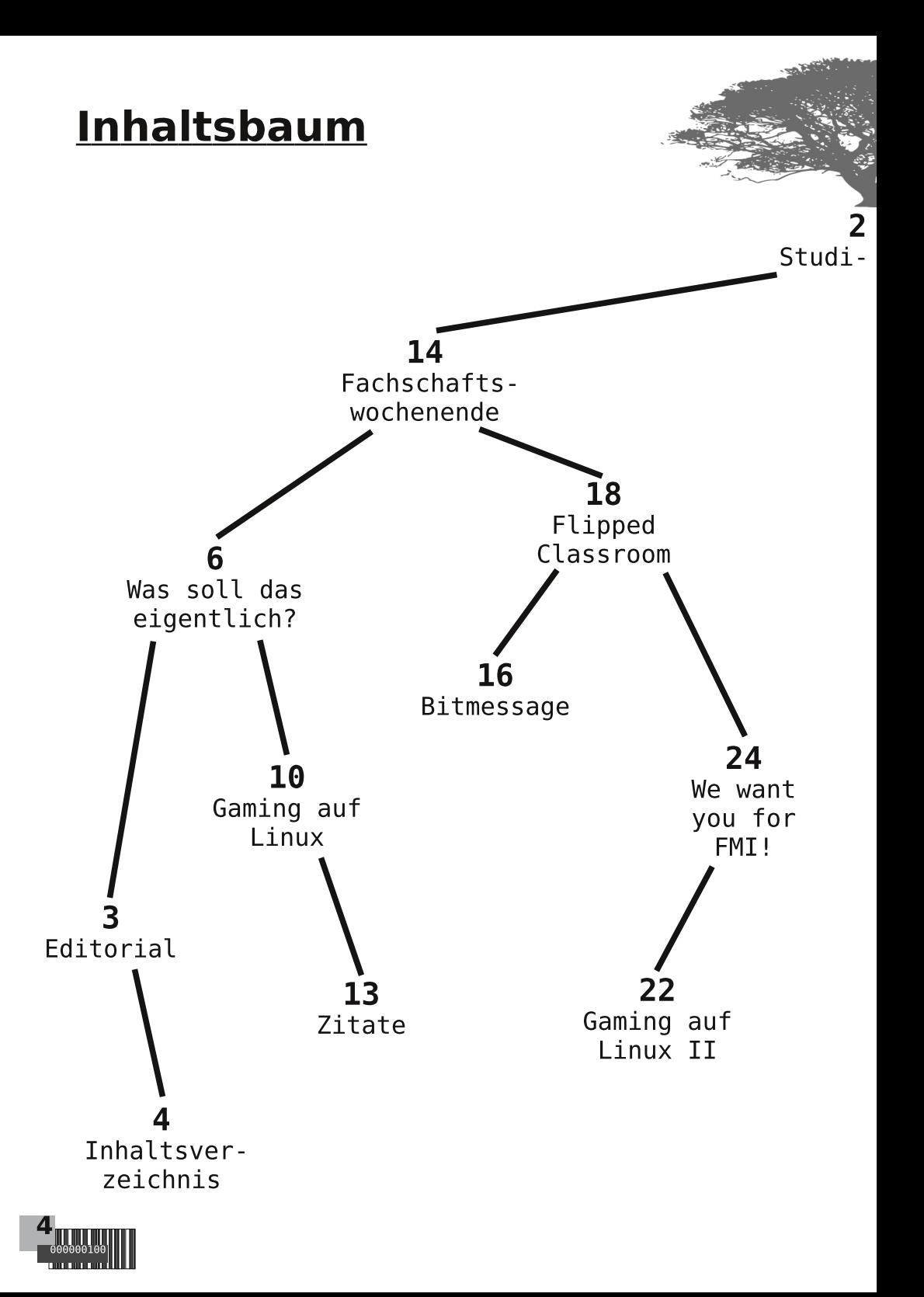

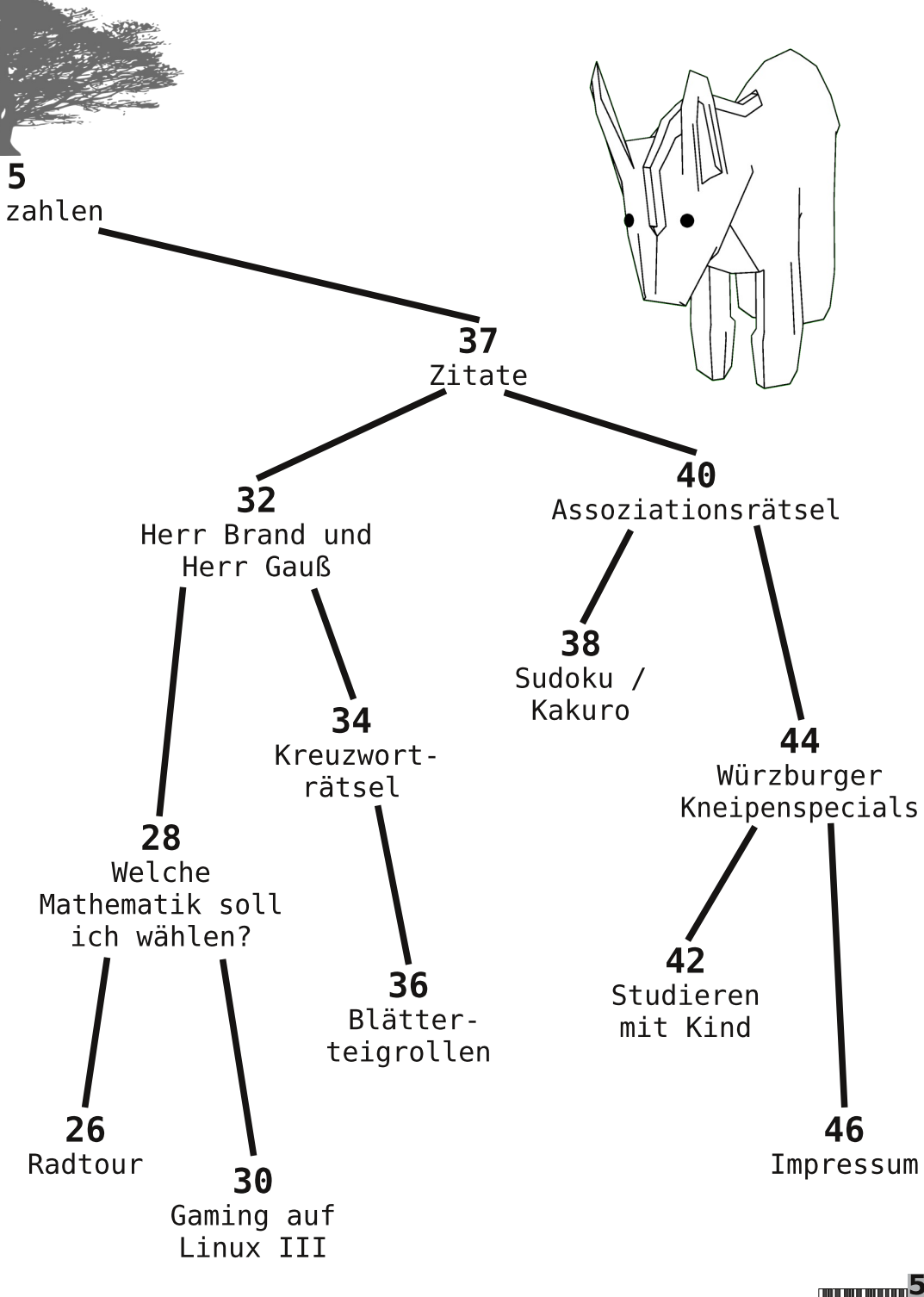

# **Allgemein**

# Was soll das eigentlich?

Getreu dem Motto "Wieso, weshalb, warum? - Wer nicht fragt bleibt dumm." wollen wir hier in Zukunft Fragen stellen, die sich manche so oder so ähnlich vielleicht schon gestellt haben. Diesmal soll es um die Frage gehen "Was soll(te) Studium leisten?". Beantwortet wird sie in unterschiedlichster Weise, etwa in Bezug auf das Fach, die Zeit des Studiums oder die gesellschaftliche Bedeutung, die das Studium hat oder haben kann.

Die Idee ist dabei, jede Ausgabe eine Frage zu stellen und bereits ein paar Antworten aus unserem persönlichen Umfeld geben, die in der nächsten Ausgabe von Euren eigenen, vielleicht sogar ganz neuen Ansichten ergänzt werden. Wenn sich dieses Konzept bewährt, gibt es dann außerdem auch die nächste Frage. Das hängt aber natürlich maßgeblich davon ab, wie Euer Feedback ist, also macht Euch eigene Gedanken und teilt sie mit uns (etwa per Mail).

> Diskurs und Konfrontation mit neuen Ideen

**Ihr** erreicht uns unter fachschaft@informatik.uni-wuerzburg.de, im Fachschaftszimmer bei den Automaten im Informatikgebäude oder wenn gerade niemand da ist über den Briefkasten direkt daneben. Da könnt Ihr auch gerne allerlei anderes Feedback geben. wenn Euch etwas besonders auffällt. Ihr Fragen an Eure hochschulpolitische Vertretung habt oder Ihr mit etwas Hilfe braucht und Euch die Leute im Raum gerade mal wieder zu quirlig werden...

Nils Stratmann

Die Frage, was ein Studium leisten sollte, ist am besten beantwortet, wenn man sich überlegt, was das Wertvollste ist, was man bislang im Studium gelernt hat. Dies ist für mich persönlich kein spezifisches Fach, sondern die Fähigkeit eigenständig lernen und arbeiten zu können. Dies ist ein "soft skill", den man sein Leben lang brauchen wird.

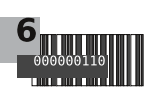

Durch das Studium an der Uni soll man sich zum einen das Fachwissen des jeweiligen Studiengangs aneignen und dies anwenden können. Man soll lernen wissenschaftlich zu arbeiten sowie komplexe Problemstellungen richtig anzugehen und zu lösen. Mindestens genauso wichtig sind aber auch die häufig "soft skills" genannten Kompetenzen, die man für das Berufsleben braucht. Gerade Teamfähigkeit, selbständiges Arbeiten und Ähnliches sollen durch ein Studium vermittelt werden. Meiner Meinung nach ist es zudem wichtig, dass man auch mal einen Blick über den eigenen Tellerrand wirft und sich nicht ausschließlich mit dem Lernen für das Studium beschäftigt, zum Beispiel indem man sich in der Fachschaft engagiert oder sich neben dem Studieren gezielt mit Themen auseinandersetzt, die an der Uni zu kurz kommen.

Studieren ist etwas völlig anderes als passgenaue Vorbereitung auf einen Beruf - das gilt sowohl für das fachliche Wissen, welches man sich im Laufe der Zeit aneignet, als auch für die Fertigkeiten, die man in Seminaren oder bei Gruppenarbeiten wie dem gemeinsamen Lösen von Übungsblättern erwirbt. Das Konzept des 'Lernen um des Lernens willen' sollte umgesetzt werden, Sätze wie "Das brauche ich später sowieso nicht!" sind fehl am Platz, da das Interesse am Fach im Vordergrund stehen sollte und nicht nur der Nutzen. Weiterhin kann und sollte man im Studium Selbstständigkeit und Verantwortung für das eigene Handeln erlernen und verinnerlichen. Und am allerwichtigsten:  $der$ Spaß an der Materie.

Mein Bild eines gelungenen Studiums setzt vorman bisherigen Jugend seine Umgebung bereits beobachtet hat, um die Fehler und Makel des Status quo zu sehen. Die Zeit im Studium sollte dann genutzt werden, um mit Wegen zu expefestzustellen, wie sich die beobachterimentieren ten Probleme lösen lassen. Dabei soll das Wissen helfen, das man sich im Studium aneignet, sowie Kommilitonen des eigenen und anderer Studiengänge, die eigene Fehleranalyse zu überdenken. Hat man durch diesen Prozess seine Berufung gefunden, sollte es möglich sein, sie möglichst schnell in einem Beruf der Gesellschaft zu Gute kommen zu lassen.

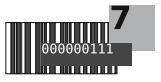

In seiner Kindheit  $\emph{findet man }$  Freunde über Anwesen Freunde<br>int die Nasenheit - man<br>idte u. Nachbarel - man kennt die Nachbarskinder, Verwandte und Leute aus der Schule. Freunde sind diejenigen,  $\emph{die am wenigsten door sind oder}$  ${e}$ inem am meisten Zeit widmen. Im Studium ändert sich das. Jetzt ist man unabhängig und nicht mehr an Eltern und die Heimat gebunden. Man land nich<br>dieren und auf lernt beimat<br>und beim Feic- Events om Stu-<br>en- Feic- Events om Studieren und auf Events, Partys und beim Feiern so viele Leute kennen, die die n so viele Leute<br>Sen, Ansichten eigenen Interes<br>Plötzlich hat m. und Ziele Leute<br>Lich hat m. und Ziele Leute sen, Ansichten und Ziele teilen. Plötzlich hat man die freie Wahl: "Außeruat man die freie teiler<br>altungen zur Chtliche" Wahl<br>d zum Spaß Weiterbil<sup>ler</sup><br>Laum Spaß Weiterbil staltungen zur Geltreie Wah<br>Ind zum Spaß, Weiterbildung<br>- Lebenserfahn<br>Inablemserfahn und zum Spaß.  $\sim$ Lebenserfahrung. Viel davon. Unabhängigkeit<br>- Endlich lerner und so.<br>Texte dich lerner und so. - Endlich lernen, wie ich  $T_{\footnotesize\textrm{Exte}}$  ausformulieren  $k$ ann.

Das Studium sollte Das Studium<br>Euallererst als Weiter-<br>Euallerential ohne al Das serst als where ei-<br>zuallererst ohne zu<br>bildung dienen ohne zu ne Berufsausbildung zu Sein. Dabei soll sowohl das Wissen erweitert werden als ein. Daber<br>1978 erweitert weruchich-<br>1978 die eigene Persönlich-<br>2006 dachen Schaptwort dat Wissen erwolfene personalig<br>auch die eigen Selbstständig<br>keit in Sachen erantwordar<br>keit in a Eigenvertudiumoral keit und Eigenverantwortung verbessern. Das Studium darf keit und Eigen<br>keit und Eigen Studiutveran-<br>verbessern, Das pflichtveran-<br>verbessern bei den den ein Aus<br>auch ngen engwdierenden gehör kelt usern. Due pHIU.<br>
verbessern. Due pHIU.<br>
verbessern. denn ein gehört<br>
auch nicht enden, denn gehört<br>
staltungen estudierenn wichtigs<br>
staltungen Studierenn wichtigs Journalisch unter Studierenden gehört uch men endemierenden<br>taltungen studierenden wichtigs-<br>ausch unter 3, Aber am wichtigs-<br>ebenso dazu. Aber Spaß beten ist, dass es auch Spaß bereiten muss!

Der Grund für mein Studium und damit die Ursache war und ist mein Berufswunsch. Denn diesen kann ich ohne Studium nicht ausüben. Im Rückblick betrachtet ist Studieren aber viel mehr als

ein notwendiges Ubel auf dem Weg zum Traumjob. Das ganze Drumherum lässt einen reifen. Und damit meine ich nicht nur die Partys, sondern eben auch das Leben in der sozialen Blase des Studiengangs bzw. der Fakultät. Im Studium ist man umgeben von Menschen, die einem ähneln; Bildungsstand, Interessen und Lebensstil pendeln sich in einem relativ kleinen Bereich ein. Das macht die Uni zur sicheren Festung und Abschirmung nach außen.

Ich denke daher, dass Studieren nicht nur ein großer Bildungsschritt ist, sondern auch ein wichtiger Abschnitt im Leben, der uns prägt und unser Erwachsenen-Selbst stark beeinflusst. Ich würde sogar fast sagen, dass das Studium uns zu Erwachsenen macht, denn - mal ganz ehrlich - wer war denn als Ersti schon erwachsen?

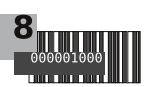

Das Bachelorstudium sollte offensichtlich eine solide fachliche Basis legen. Über das Fachwissen hinaus muss spätestens am Ende des Bachelors der Umgang mit (englischsprachiger) Fachliteratur und selbstständiges Arbeiten erlernt worden sein. Auch Teamarbeit mit Studienkollegen ist nicht zu vernachlässigen.

Der Master greift auf alles Obige zurück, lehrt spezielleres Fachwissen und vertieft dieses. Gerade Arbeitsgemeinschaften und Seminare nutzen Literaturumgang und Koordination mit anderen Studenten. Im Gegensatz zum Bachelor sollte während des Masters aber nicht nur Fachwissen, sondern vor allem Methodik gelehrt werden. Gerade für die Masterarbeit und die Entwicklung eigener wissenschaftlicher Ansätze ist Methodik elementar.

#### Über die Effekte der Studienzeit

Oder: Was ich mir als Ersti von dem Studium erwarte. Als ich an die Uni kam, hatte ich gemischte Erwartungen an das Studium. Neue Freunde finden, neues Lernen, selbstständig werden (gezwungenermaßen), und natürlich mehr oder weniger viel Zeit mit Lernen zu verbringen. So oder so ähnlich stellte ich mir das Studium vor und das erwies sich - soweit ich das bis jetzt beurteilen kann - auch nicht als völlig falsch. Ganz richtig ist es aber trotzdem nicht. Neben dem bereits Genannten gesellte sich etwas dazu, das ich gerne als undefinierbares "Studiums-Gefühl" bezeichne: Die Freude über das Gelernte, über die Zeit, die man mit seinen Freunden verbringt, und selbstverständlich der Spaß dabei an all den verrückten Ideen der Anderen teilzuhaben und auch teilzunehmen. Und natürlich das Beste, was einem passieren konnte (und musste): Noch mehr Idioten vom eigenen Schlag zu finden. All das führte bei mir zu dem Eindruck, dass das Studium nur entfernt etwas mit "Lernen" zu tun hat, sondern eher mit der Interaktion mit dem zur Uni dazugehörigen sozialen Umfeld.

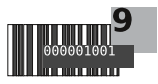

### **informatik**

#### Gaming auf Linux - Bericht aus der Nische innerhalb der Nische

Proper story's supposed to start at the beginning.

teils bis hin zur Pleite führte.

Rucks (Bastion)

Und so beginnt dieser Text über das Spielen unter Linux in den 80er Jahren. Damals beschränkten sich die verfügbaren Spiele für Linux bzw. Unix auf vereinzelte nichtkommerzielle Hobby-Projekte (etwa Rogue, Hack, NetHack, Netrek, etc.), die ihren Ursprung häufig im universitären Umfeld hatten. In den 90er Jahren gab es dann erste größere kommerzielle Spieleportierungen für Linux wie etwa Doom, Quake, SimCity und Ultima Online. Es gründeten sich einige Firmen, die sich auf Linux-Portierungen vorhandener Windows-Titel spezialisierten. Namentlich sind hier etwa Loki Software (Civilization: Call to Power, Railroad Tycoon II, Myth II, Heroes of Might and Magic III, Rune), Linux Game Publishing (Majesty, Sacred, Shadowgrounds) und RuneSoft (Robin Hood, Ankh, Jack Keane, Reise nach Nordland) zu nennen.

Rückblickend lässt sich allerdings leider sagen, dass Linux Gaming in den 90ern und den 00ern faktisch nicht existent war. Es gab zwar vereinzelte Titel für Linux, dennoch war den genannten Portierungsstudios in der Regel kein kommerzieller Erfolg beschieden, was

Einen ersten Aufschwung erlebte Linux Gaming im Zuge des "Indie-Hypes" mit der Einführung der "Humble Indie Bundles", welche ausschließlich Spiele mit Linux-Version enthielten durften. Allein in den Jahren 2010/2011 erschienen so etwa die Indie-Hits World of Goo, Aquaria, Gish, Braid, Super Meat Boy, Cave Story+ und Dungeons of Dredmor für Linux, welche in der Regel extra anlässlich der Humble Indie Bundles portiert wurden - teilweise auch unter Mithilfe der Humble Bundle Mitarbeiter selbst.

Wohl aufgrund des damals noch geringen Spiele-Angebots für Linux

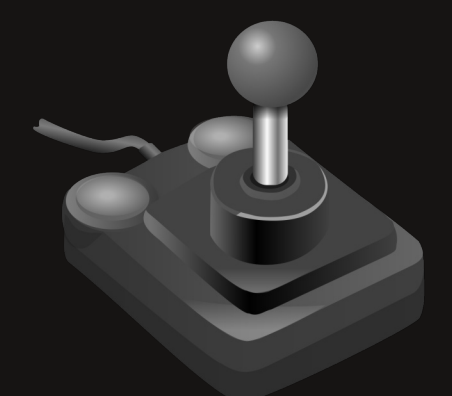

war es wenig überraschend, dass sich Linux-Spieler bei den nach dem Pav-What-You-Want-Prinzip finanzierten Humble Indie Bundles in der Regel deutlich großzügiger

. .

 $\bullet$   $\bullet$ 

 $\Box$ 

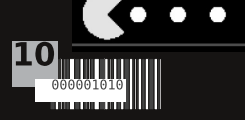

als Windows- und Mac-Nutzer zeigten. Dennoch ist es schön zu sehen, wie hier das teilweise gegenüber den Linux-Nutzern vorherrschende Vorurteil der "Kostenloskultur" widerlegt wurde.

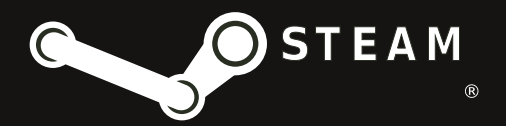

2012 kam dann der große Paukenschlag: Valve kündigte Linux-Unterstützung sowohl für Steam als auch für die Source Engine (und damit schließlich für Valve-Titel wie Half-Life, Team Fortress, Counter-Strike, Dota 2, Portal und Left 4 Dead 2) an. Valve-Chef Gabe Newell selbst bezeichnete Linux und Open Source als die Zukunft des Gamings.

Die genauen Gründe für Valves überraschende Linux-Offensive sind nicht bekannt. Man mutmaßt. Valve habe Angst gehabt, Microsoft wolle Windows (ab  $dem$  2012 erschienenen Windows 8) mit Hilfe des Windows **Stores** in. ein geschlossenes System (à la iOS und Android) verwandeln - dies hätte potentiell das Ende von Steam bedeutet. Wie realistisch dieses für Valve dystopische Szenario war, lässt sich schlecht beurteilen, nicht zuletzt da Microsoft - vielleicht aus Angst vor Linux;) - diese Pläne einstellte oder zumindest (noch) nicht umsetzte.

Valves Engagement für Linux beschränkte sich allerdings nicht nur auf die Entwicklung des Steam-

۰

Linux-Clients, sondern das Unternehmen stellte auch einige Mitarbeiter zur Arbeit etwa an Linux-Grafiktreibern oder sonstiger Open Source Software ab. Valve ist außerdem Mitglied der Linux Foundation und der Khronos Group, welche den inoffiziellen OpenGL-Nachfolger und Direct3D-12 Konkurrenten Vulkan entwickelt.

Valves Linux-Offensive motivierte auch weitere Unternehmen in der Spielebranche zur Linux-Unterstützung. So bietet Steam-Konkurrent GOG seit 2014 ebenfalls Linux-Spiele an. Auch die bisherigen Mac-Porting Houses Aspyr Media und Feral Interactive kündigten an, ab sofort auch Linux-Portierungen vorzunehmen, was beispielsweise zu Linux-Versionen von  $XCOM$  1+2, Shadow of Mordor, Company of Heroes 2, Alien: Isolation, Tomb Raider 2013, Life Is Strange, Dawn Of War II+III, Mad Max, Deus Ex: Mankind Divided. Hitman 2016. Civilization  $V+VI$  und Borderlands  $2 + Pre-$ Sequel führte.

Außerdem unterstützen inzwischen auch die meisten großen Spiele-Engines Linux, etwa die CryEngine, Serious Engine, Source Engine, Unity und die Unreal Engine.

Seit der Veröffentlichung von Steam für Linux im Jahr 2012 mit etwa zwei Dutzend Spielen hat sich einiges getan, was die Verbreitung von Linux-Spielen angeht:

Stand 23.09.2017 gab es auf

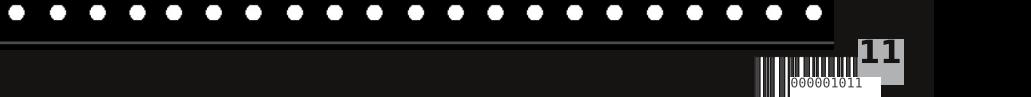

Steam 3655 für Linux verfügbare Spiele, was ca. 22% aller 16551 Steam-Spiele entsprach. Wer vielleicht vermutet, unter den Linux-Spielen befänden sich ausschließlich kleinere, unbekannte Indie-Titel, dem sei ein Blick in die täglichen Top-10 von Steam empfohlen: Ganze sieben der zehn am meisten auf Steam gespielten Spiele waren (ebenfalls Stand  $2\overline{3.09.2017}$  unter Linux verfügbar, nämlich Counter-Strike: Global Offensive, Dota 2, Team Fortress 2, ARK: Survival Evolved, Football Manager 2017, Rocket League und PAYDAY 2. Lediglich Playerunknown's Battlegrounds, Divinity: Original Sin II und Grand Theft Auto V waren unter den Top-10-Titeln nicht nativ für Linux verfügbar.

Damit auch jeder in diesem Artikel ein passendes Linux-Spiel findet, hier noch eine kleine Auflistung weiterer verfügbarer AAA-Spiele und Indie-Titel:

The Binding of Isaac: Rebirth,

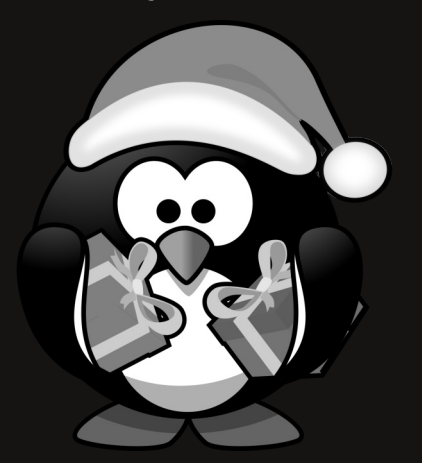

Metro Redux, Cities: Skylines, Rocket League, Bioshock Infinite, Torchlight II und Total War: Shogun 2.

Trotz allem hat das Spielen unter Linux natürlich auch einige Nachteile gegenüber dem Spielen unter Windows. Wer zum Beispiel einen bestimmten Titel unbedingt spielen will, sollte womöglich eher bei Windows bleiben. Teilweise erscheinen die Linux-Versionen von Spielen erst eine gewisse Zeit nach den Windows-Versionen und/oder erhalten Updates erst verspätet, wobei diese beiden Phänomene eher die Ausnahme als die Regel sind. Die Spieleperformance ist in der Regel auch etwas schlechter als unter Windows, wobei die Unterschiede hier je nach Spiel Optimierungsarbeit und des Entwicklers größer, kleiner oder gar nicht existent sind.

Tipp: Hat ein Spiel keine native Linux-Unterstützung, so läuft es manchmal mit Hilfe der Windows-Kompatibilitätsschicht Wine. Für viele Spiele klappt dies problemlos, bei manchen muss man allerdings mit Performanceeinbußen oder Grafikfehlern leben.

> Weiter geht es auf Seite 22 mit praktischen Tipps zur Rechnerwahl.

# <u> ¡Allgemein</u>

#### Zitate Teil 1

"Moment, ich mach' mal lauter, damit ich dich noch schlechter hör'." - Prof. Dr. Sebastian von Mammen

> "Das trifft nur zu, falls f=3,5 der Fall ist, das passiert beim Würfeln ausgesprochen selten." - Prof. Dr. Michael Falk

"Als Ingenieur kann man sagen: 'Unendlich ist so knapp über 200.'" - Dr. Thomas Zinner

"Ich hab' versucht die Kommentare zu entziffern. Nicht jeder hat so eine schöne Schrift wie ich." - Prof. Dr. Jörn Steuding

"Sie erinnern sich präzise: Das war irgendwas mit Pi." - Prof. Dr. Michael Falk

> "The building was maybe as big as Mathematik West, maybe not as beautiful, perhaps as beautiful as Mathematik Ost." - Prof. Dr. Jörn Steuding

"Dieser Satz wird immer als sehr schwer empfunden. Vermutlich, weil er sehr schwer ist." - Prof. Dr. Oliver Roth

> "Just one case remains: the case of the evil, uhm, even prime." - Prof. Dr. Jörn Steuding

"Wenn man ein Loch auffüllt, kann man es nicht nochmal füllen. Ich kenne aber mindestens 2 Zahnärzte, die da anderer Meinung sind." - Prof. Dr. Oliver Roth

> "Das wäre ungefähr so, als würde ich sagen: 'Ich kann Sudokus in drei Sprachen lösen."" - Prof. Dr. Jürgen Appell

"Das war schon alles erfunden, bevor es Atome gab." - Prof. Dr. Oliver Roth

> "You could also look at right-ideals, but I think left-ideal sounds nicer." - Prof. Dr. Jörn Steuding

"Das wäre eine schöne Übungsaufgabe. Aber dafür sind Dmitri und Nicola viel zu nett. Bei Jens weiß ich das nicht." - Prof. Dr. Jörn Steuding

# **:Fachschaft**

# **FACHSCHAFTSWOCHENENDE**

Habt Ihr schon das Whiteboard voller bunter Zettel im Fover des Informatikgebäudes gesehen? Wie es dazu kam und was wir damit verbinden, liegt in einem ganz besonderen Event am Semesterbeginn begründet:

Am Samstag und Sonntag, den 21. und 22. Oktober, trafen sich ab etwa 10 Uhr rund ein Dutzend verschlafener Studenten zum Auftakt des sog. Fachschaftswochenendes. Willkommen waren dabei sowohl FachschaftlerInnen als auch InteressentInnen von außerhalb des Kreises der Fachschaft.

> Wir begannen mit einer humoristischen kurzen Vorstellungsrunde, bei der direkt eine sehr angenehme und lockere Grundlage für die weiteren gemeinsamen Stunden gelegt wurde. Motiviert durch Kaffee sowie jede Menge mitgebrachter Muffins und Kuchen, machten wir uns dann verschiedene Gedanken zu Themen wie Aufgaben und Stellenwert der Fachschaft in der Innen- und Außenwirkung sowie Möglichkeiten zur Beteiligung bzw. Verteilung der mannigfaltigen Aufgaben der Fachschaft. Einige Thesen davon haben wir auf den eingangs

benannten Zetteln festgehalten.

Über die beiden Tage verteilt fanden einige Workshops statt wie z.B. zum Layouten mit Scribus (damit erstellen wir jedes Semester unseren Asinus), eine Einführung in SSH/Gitlab sowie eine Übersicht über die verschiedenen Hochschulgremien und deren Aufgaben. Hier lag der

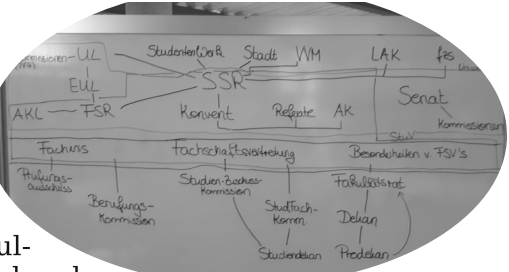

Fokus vor allem darauf, dass erfahrene FachschaftlerInnen in diesem Rahmen ihr Wissen und ihre Erfahrungen an die neue Generation von Studierenden weitergeben können, jedoch gab es selbst für die alten Hasen Neues zu lernen.

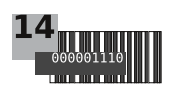

Auch nahmen wir uns immer wieder Zeit, gemeinsam aktuelle Anliegen. die sonst den Rahmen unserer wöchentlichen Fachschaftssitzung sprengen würden, zu erörtern. Diese Diskussionsrunden waren ungemein konstruktiv und lieferten uns einige gute Ideen für zukünftige Fachschaftsarbeit.

Am Samstagabend kam es dann zu einem der Highlights des Wochenendes: dem gemeisamen Abendessen. Es macht einfach eine Menge Spaß, wenn man mit einer größeren Gruppe zusammen etwas kocht, jeder Hand in Hand arbeitet und man schlussendlich ein leckeres Essen auf den Tisch zaubert. Es mag wie eine Kleinigkeit wirken, stärkt jedoch enorm das Gemeinschaftsgefühl. Und sind es

nicht gerade diese Kleinigkeiten, die uns Tag für Tag auf ein Neues motivieren uns qemeinsam für **Fure** und unsere Interessen einzusetzen?

Selbstverständlich kamen auch Spiel & Spaß nicht zu kurz. Sei es der allgemein

positive humorvolle und Umgang

miteinander, einige alternative Runden "Werwölfe von Düsterwald" oder auch das allgegenwärtige "Mörderspiel" - für Erheiterung und gute Laune war stets gesorgt.

In der abschließenden Feedbackrunde am Sonntag lobten alle Anwesenden einstimmig die angenehme Atmosphäre und die gemeinsam verbrachte Zeit. Eine Wiederholung in jedem neuen Semester ist daher aktuell nicht nur erwünscht, sondern auch angestrebt. Seid dann mit dabei, wir freuen uns auf Euch!

Zuletzt bleibt nur noch zu sagen: Vielen Dank an alle, die dafür gesorgt haben, dass wir zusammen ein unterhaltsames Wochenende verbringen konnten! Das schließt nicht nur diejenigen mit ein, die sich in besonderer Weise bei der Organisation sowie den Workshops eingebracht haben, sondern vor allem all jene, die zumindest temporär dabei waren und das Wochenende zu dem gemacht haben, was es am Ende war: Zwei tolle gemeinsame Tage.

Simon Kolb

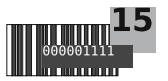

# **Informatik**

#### Sicher, anonym und dezentral <u>kommunizieren mit Bitmessage</u>

Man kennt das ja. Da postet man gemütlich ein Dick Pic auf Snapchat, schon kommt der nächste Geheimdienstskandal um die Ecke und die Privatheit im Internet ist mal wieder kaputt.

Aber was nun, wenn ich nicht will. dass irgendwer meine Dick Pics anschaut, katalogisiert und durch distributedmachinelearningblockchaincybercloudcomputing Informationen über mein Privatleben ableitet?

Eine Alternative könnte Bitmessage sein. Der einfachste Weg, absolut anonym und verschlüsselt zu kommunizieren, bei dem man sich nicht auf einen Dienstanbieter verlassen muss.

#### Völlig anonym?

Da Bitmessage auch alle Metadaten (Absender, Empfänger, etc.) einer Nachricht verschlüsselt, kann niemand analysieren, wer wem Nachrichten schickt.

#### Verschlüsselt?

Bitmessage verschlüsselt standardmäßig alle Nachrichten asymmetrisch, so dass nur der gewollte Empfänger sie lesen kann. Die hierbei verwendeten geheimen Schlüssel werden auf euren Computern lokal

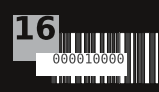

erzeugt und verlassen diese (hoffentlich) nie.

#### Sicher?

Das qleiche kryptographische Verfahren. das zur Verschlüsselung zum Einsatz kommt, stellt sicher, dass man den Absender einer Nachricht nicht fälschen kann.

#### Dezentral?

Ähnlich wie beim Bitcoin-Protokoll gibt es im Bitmessage-Netzwerk keine zentralen Server. Jeder Teilnehmer trägt mit seiner Bandbreite und Rechenkapazität dazu bei.  $das$ Bitmessage-Netzwerk zu betreiben.

#### Wie kann ich das selber nutzen?

PyBitmessage ist momentan der Referenz-Client für das Bitmessage-Protokoll und steht als freie Software (MIT) unter bitmessage.org für Windows. MacOS und im Sourcecode zur Verfügung. Unter Linux gibt es Pakete in den Repos der gängigen Distributionen. Hier findet Ihr auch eine qute Dokumentation über Installation, Benutzung

#### Informatik

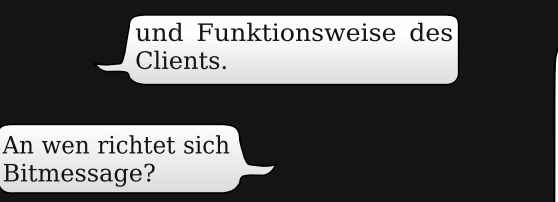

An jeden, der sich für private Kommunikationsmöglichkeiten ohne Monopole und zentrale Angriffspunkte interessiert.

Gibt es das auch als App für mein Smartphone?

Will man zum Beispiel schnell einen verschlüsselten Gruppenchat haben, ist das in Bitmessage schnell mit einem privaten chan gelöst. Will man einen Dienst betreiben, der Informationen unzensierbar und für jeden zugänglich in die Welt streut, broadcastet man einfach in das Netzwerk hinaus. Man darf gespannt sein, was für Ideen noch aufkommen werden, die sich mit Hilfe von Bitmessage verwirklichen lassen.

Zur Zeit gibt es noch keine Smartphone-App für Bitmessage. Wer aber Lust hat, daran etwas zu ändern, siehe unten.

.<br>Was kann ich mit Bitmessage denn überhaupt alles machen?

> Nachrichten senden und empfangen (ähnlich einer  $E$ -Mail).

Nachrichten öffentlich broadcasten.

 $\blacksquare$  Broadcasts abonnieren.

An zentralisierten, öffentlichen Mailinglisten teilnehmen (bzw. solche betreiben).

An dezentralen, unzensierbaren öffentlichen oder privaten Mailinglisten (sogenannten "chans") teilnehmen (bzw. solche erzeugen).

Warum sollte mich das überhaupt interessieren?

> Es handelt sich hierbei um sehr interessante Technologie. Probiert es aus, erzählt Euren Freunden davon und entwickelt eigene Ideen, was man mit dem Protokoll noch so alles anfangen kann.

Wer Lust hat, gemeinsam Dinge (Apps, Bots, Gateways, etc.) zu programmieren, kann sich ja mal nach erfolgreicher Installation in folgendem chan melden:

bitmessage-uniwue @BM-2cTV7doTNGRATzra7tG2j5shP4SAyyyZWg

Viel Spaß damit, wünscht

BM-NAvDQwr3iQ25YsJ7ceFNiaFPm11gKX71 (Vincent Truchseß)

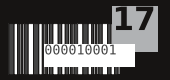

# **Mathematik:**

# <u>Interview zum Konzept</u> **Inverted Classroom**

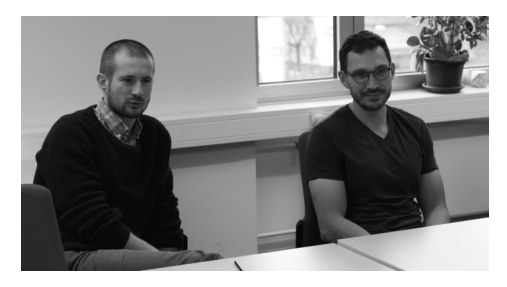

Mit dem Konzept 'Inverted Classroom' hat sich Florian Möller vom Lehrstuhl 1 der Mathematik im letzten Jahr an einer neuen Art der Vorlesungsgestaltung versucht. Er ist den meisten an der Fakultät spätestens seit unserem Interview im Asinus vom Wintersemester 2015/16 bekannt. Weit weniger bekannt dürfte sein Assistent Dmitri Nedrenco sein, der aber die initiale Idee hatte, den 'Inverted Classroom' an Fakultät unserer einzuführen. Wir haben uns beide geschnappt und interviewt. Was genau bedeutet 'Inverted Classroom' eigentlich? Was macht sein Lehrkonzept so einzigartig und welche Vorteile hat es? Um dies zu erörtern setzten wir uns mit Florian und Dmitri zusammen.

Asinus: Dmitri. Stell' dich doch einmal kurz vor.

**Dmitri:** Ich arbeite seit vier Jahren hier am Institut und habe hier auch meinen Bachelor- und Mas-

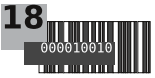

terabschluss erworben. Seit vier Jahren promoviere ich und seit drei Jahren betreue ich mit Flo zusammen diverse Vorlesungen: Mathematik für Informatiker, Algebra und Analysis.

**Asinus:** Was genau ist 'Inverted Classroom' und wie funktioniert das eigentlich?

**Florian:** Also meine Ursprungsüberlegung war die Folgende: Seit ich an der Uni Würzburg lehre, sagt ein Teil der Leute 'die Vorlesung ist zu schnell' und ein anderer Teil 'die Vorlesung ist zu langsam'. Wieder ein anderer Teil sagt 'ich komme nicht mit, weil ich die ganze Zeit aufschreiben muss'. Das sind Probleme, die man ohne weiteres nicht gelöst bekommt: Wenn ich als Dozierender schneller schreibe, beschweren sich Studierende, wenn ich langsamer schreibe, passiert dasselbe. Dann kommt noch dazu: Die Zeit in der Vorlesung ist zu schade, um hauptsächlich Sachen an die Tafel zu schreiben. Also habe ich mir überlegt, was ich verändern kann. Dann hat mir Dimi vom 'Inverted Classroom'-Konzept erzählt, das die Beschäftigung mit den Inhalten der Vorlesung vor diese verlegt. Da können Leute in ihrem Tempo das Material durcharbeiten. Die Vorlesung wird dann zu einer Frage- und Erklärstunde ummodelliert. Das spricht sowohl die guten Leute an, die mit dem Stoff klarkommen und weitergehende Fragen haben, als auch die, die Probleme mit dem Stoff haben. Aufgrund des Vorlesungsdesigns habe ich Zeit, die Fragen ausführlich zu beantworten. Das ist meiner Meinung nach zielgerichteter und zielführender als die Art, wie ich vorher gelehrt habe.

**Asinus:** Also ist 'Inverted Classroom' die Spaltung zwischen dieser frontalen Vorlesung und der Übungsstunde. Man macht die frontale Vorlesung als "web lesson" zu Hause und während der Vorlegroße sung sozusagen eine Übungsstunde, in der man über den Stoff diskutiert und nicht in dieser frontalen Vorlesung.

Florian: Das Erste stimmt genau, das Zweite nicht ganz. Die Übung zeichnet sich ja dadurch aus, dass der Stoff, den man behandelt, ziemlich festgeschrieben ist. Es gibt Übungsaufgaben, die zuvor durchgerechnet wurden. Die bespricht man dann auch. Die Vorlesung ist vollkommen frei von solchen Zwängen. Ich stelle mich nach vorne und frage 'Leute, habt Ihr Fragen zur Vorlesung?'. Dann kommen von den Studierenden beliebige Fragen zum Stoff.

Dmitri: Parallel dazu läuft der Übungsbetrieb nach wie vor weiter. Der Unterschied zur normalen Vorlesung ist, dass die Vermittlung der Information nicht in der Vorlesung stattfindet, sondern zu Hause. Da kann jeder die Informationen so aufnehmen, wie er will. Und in der Vorlesung wird die kostbare Zeit für qualitative Maßnahmen genutzt, um beispielsweise den Stoff zu vertiefen und Fragen zu stellen. Mit einer Übung hat die Vorlesung nach wie vor nicht viel zu tun.

**Florian:** Der Fokus beim Übungsbetrieb ist ein anderer. Dort geht es eher darum, dass die Leute lernen Sachen aufzuschreiben, vernünftig zu formulieren, und sich in großer Tiefe mit dem Stoff auseinandersetzen. Das bemerkt ihr ja selber: Wenn man Übungen löst.

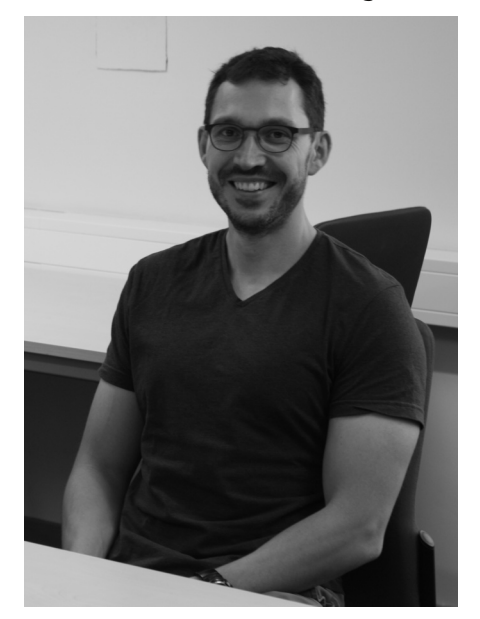

muss man oft nachschauen, wie die Sachen genau definiert sind. In der Vorlesung hingegen geht es eher darum, den Stoff initial zu verstehen und erste Verständnisprobleme zu klären. Wir machen in der Vorlesung zusätzlich PIN-GO-Umfragen: Gehört zum Vorle-

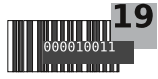

sungsstoff beispielsweise eine Definition mit einer kleinen 'Problemvoraussetzung', dann prüfen wir in einer PINGO-Frage, ob die Studierenden die Notwendigkeit dieser Voraussetzung verstanden haben.

Asinus: Wie ist das vom zeitlichen Rahmen? Aktuell haben wir ca. vier Stunden Vorlesung und zwei Stunden Übung in der Woche. Bei 'Inverted Classroom' wird ja erwartet, dass die Leute viel zu Hause oder

an der Uni machen - in jedem Falle aber eigenständig. Das würde ja den zeitlichen Rahmen aus jetziger Sicht ziemlich sprengen. Wie wird damit umgegangen?

**Florian: Eigent**lich hat man im klassischen Rahmen ja auch noch Nachbereieine tung der Vorlesung. Diese sollte etwa zwei Stunden dauern.

**Dmitri:** Man sollte sich nicht einfach 90 Minuten in die Vorlesung reinsetzen, abschreiben und damit hat man alles verstanden, sondern es ist schon geplant, dass die Studierenden vorher und nachher etwas durchlesen. Deswegen ist das theoretisch kein Mehraufwand. Weil klar ist, dass die Leute das anders handhaben, stellen wir dann auch etwas weniger Übungsaufgaben, sodass der Aufwand - das haben wir in Umfragen ermittelt - für

die Vorlesung nicht größer ist als bei vergleichbaren Veranstaltunqen.

Florian: Laut den Vorlesungsumfragen hat die Arbeitsbelastung nicht zugenommen. Dennoch glaube ich - das ist allerdings ein sehr subjektiver Eindruck -, dass man das 'Inverted Classroom'-Konzept nicht überstrapazieren sollte. Hört man vier solcher Vorlesungen, hat man viermal 14 Seiten, die man pro

Woche durcharbeiten muss. Das ist schon ein ordentlicher  $\text{Aut}$ wand!

**Asinus:** Wird dann eure 'neue' Methode publiziert bzw. evaluiert? Gerade auch um anderen Dozierenden die Möglichkeit zu geben, aus euren potentiellen Fehlern zu lernen?

**Florian**: Da sind wir noch am Überlegen. Gerade habe ich aber keine Zeit, mir hier Konkreteres auszudenken. Im letzten Semester haben wir zusätzlich zur normalen Vorlesungsumfrage eine kleine Umfrage, die wir selbst erstellt hatten, durchgeführt. Die ist spezifisch auf unser Konzept eingegangen. Beispielsweise müssen die Leute das Skript eigenständig vorbereiten. Wir hatten befürchtet. dass das nicht gemacht wird. Deshalb ist als Teil der Zulassung zur Klausur vorgegeben, dass die Leu-

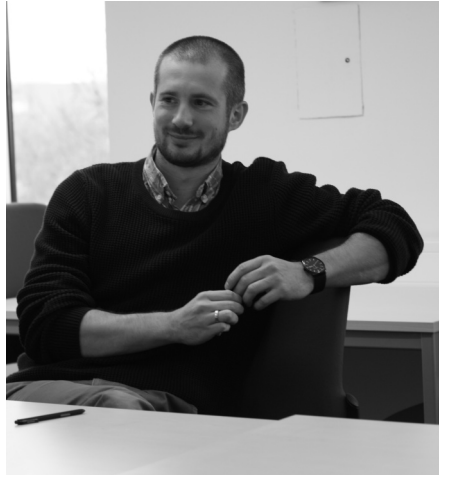

te Textfragen beantworten müssen. Damit wollen wir sicherstellen, dass das Material durchgearbeitet wird. Wir haben dann gefragt, wie diese Textfragen ankommen.

**Dmitri:** Um es vielleicht klarzustellen: Wir haben auf jeden Fall die Studierenden gefragt, wie unsere Ideen bei ihnen ankommen.

Florian: Das wollte ich gerade sagen. Wir haben verschiedene Aspekte unseres Konzepts in diesem Fragebogen abgeprüft: Wie gut kommt es an? Als wie hilfreich wird es empfunden? Wie zeitaufwendig ist es? Wir hatten einige Freitextfelder wie 'Was können wir verbessern?', 'Was können wir anders machen?', 'Wie kommt ihr mit dem Konzept klar?'. Ein Problem bleibt allerdings: Wir kennen keinen guten Test, um objektiv herauszufinden, ob 'unsere' Leute dank des 'Inverted Classrooms' mehr können. Da ist eine Klausur ungeeignet.

Dmitri: Also es gibt keinen normativen Test, der sagt, ob die Leute, die Analysis 1 so hören, es besser können als die, die Analysis 1 anders hören. Deswegen ist eine Veröffentlichung auch schwer. Wir wollten unsere Erfahrungen schon zu Papier bringen, spätestens nachdem jetzt Analysis 2 zu Ende ist, also ein ganzer Zyklus beendet ist. Also jeder, der Interesse hat, soll uns gerne eine E-Mail schreiben oder anrufen. Wir teilen unsere Ergebnisse gerne mit, aber bis zu einer handfesten Veröffentlichung dauert es noch.

**Asinus:** Gibt es jetzt Erkenntnisse, wo man sagt: 'Das ist es jetzt eher schwer gewesen'? Da eure Methode ja nun sehr neu ist, nehmt ihr jetzt sowas wie eine Vorreiterrolle ein?

**Dmitri:** Ich sehe das eher umgekehrt. Es gibt viele Universitäten, die die Methode schon verwenden.

Florian: In Mathe glaube ich nicht so sehr?

**Dmitri:** Also ich meine im vertieften Bereich ist es relativ schwer: wir kennen, wie schon gesagt, keine Vorlesung wie Funktionentheorie oder Algebra, in der 'Inverted Classroom' verwendet worden ist. Wir kennen das eher von nichtvertieften Vorlesungen oder von pädagogischen Hochschulen, wie etwa in Heidelberg bei Prof. Spannagel.

**Florian:** Insgesamt hat die Umsetzung des Vorlesungskonzepts gut geklappt. Vonseiten der Universität gab es keinerlei Widerstände, allerdings auch keinerlei besondere Unterstützung.

#### **Asinus:** Vielen herzlichen Dank!

Daniel Schwarz, Nils Stratmann, Philipp Muth. Frederik Dunschen

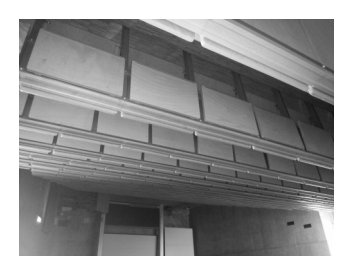

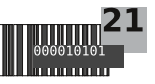

### informatik

#### <u> Gaming auf Linux - Der perfekte Rechner</u>

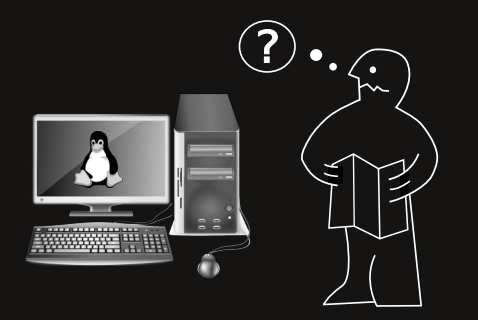

Hat man sich nun vorbildlicherweise für ein Leben als Linux Gamer entschieden, so seien einem die folgenden Tipps bezüglich Wahl der "richtigen" Linux-Distribution und des "richtigen" Grafikkartenherstellers nahegelegt.

Als Faustregel gilt, dass jemand, der schon Linux nutzt, in der Regel bei seiner bereits eingesetzten Distribution verbleiben sollte, denn nahezu alle (populären) Distributionen eignen sich mehr oder weniger gut zum Spielen. Im Idealfall setzt man eine weitverbreitete Distribution ein, denn diese werden von Spieleherstellern logischerweise am besten unterstützt und man findet bei eventuellen Problemen am schnellsten Hilfe, welche zugleich mit relativ aktueller Software (insbesondere aktuellem Kernel/ Grafiktreiber) ausgeliefert wird. Besonders beliebt sind bei Linux Gamern gemäß Statistiken auf GamingOnLinux.com die Distributionen Arch, Ubuntu oder Mint.

Achtung: Das von Valve entwickelte Debian-basierte SteamOS ist höchstens als Betriebssystem für einen konsolenähnlichen "Wohnzimmer-PC" zu empfehlen, da es ausschließlich zum Benutzen von Steam im Big Picture Mode konzipiert wurde und nicht zur täglichen Arbeit auf dem Desktop. Auch sonstige spezielle "Gaming"-Distributionen bringen im Allgemeinen keine wirklichen Vorteile gegenüber den "Standard"-Distributionen. Das Desktop Environment (etwa KDE/Gnome) ist ebenfalls hauptsächlich als Geschmackssache zu betrachten und für die Spieleleistung wenig relevant.

Eine weitere viel diskutierte Frage ist die nach dem "richtigen" Grafikkartenanbieter (Nvidia oder AMD). Während in den letzten Jahren die Wahl relativ klar auf Nvidia fiel (zum einen boten die AMD-Treiber unter Linux teilweise nur einen Bruchteil der Windows-Leistung, zum anderen unterstützten einige AAA-Titel ausschließlich Nvidia), holte AMD in den letzten Monaten deutlich auf. Besonders positiv bei AMD ist, dass der Treiber inzwischen Open Source ist und rasante Entwicklungsschritte vollzieht. Momentan verwenden etwa ein Viertel aller Linux-Spieler eine AMD-Grafikkarte.

Ich selbst verwende ein gut 4 Jah-

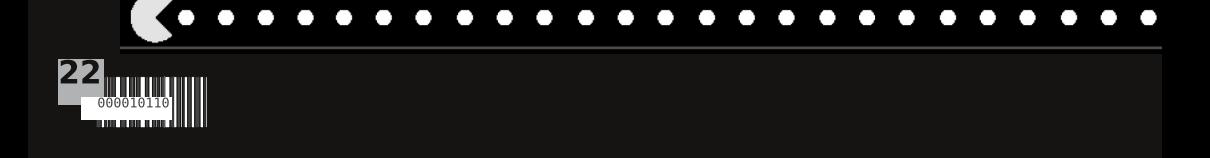

re altes System mit Intel i5-3470, Nvidia GeForce GTX 660Ti, 16 GB RAM und Arch Linux mit KDE. Auch wenn ich mit meinem System an sich zufrieden bin und eigentlich alle Linux-Spiele problemlos funktionieren, ziehe ich für meinen nächsten PC den Kauf einer AMD-Grafikkarte in Erwägung.

Für viele Linux Gamer ist der Gedanke naheliegend, Linux Gaming in optimaler Weise zu unterstützen. Dies beginnt beim Kauf der Spiele. Es versteht sich von selbst, dass man nur Spiele kauft, die auch für Linux verfügbar sind. Wichtig ist hierbei, dass man nicht auf etwaige Versprechen der Spieleentwickler reinfällt, die eine "baldige" Linux-Version versprechen. Teilweise kündigen Entwickler etwa in ihren Kickstarter-Kampagnen auch Linux-Unterstützung an, welche dann unter Umständen erst verspätet oder sogar gar nicht geliefert wird. Ich warte beispielsweise immer noch auf den 2014 versprochenen Linux-Port von Giana Sisters: Twisted Dreams. Also: Erst kaufen, wenn wirklich eine (zufriedenstellende) lauffähige Linux-Version vorliegt.

Um Linux Gamer als Zielgruppe für Entwickler möglichst sichtbar zu machen, ist es ebenfalls wichtig, dass der eigene Kauf für den Entwickler auch als "Linux-Kauf" erkennbar ist und in der Statistik als solcher gezählt wird, denn nur dadurch erhöht man den Marktanteil von Linux und verleitet die

> C C  $\bullet$

O

C C  $\overline{\phantom{a}}$ Ω C

Hersteller hoffentlich zu weiteren Linux-Portierungen. Beim Kauf von Spielen auf Steam gestaltet sich die Situation beispielsweise wie folgt:

Spielt man das Spiel innerhalb einer Woche nach dem Kauf nicht, so zählt der Kauf für die Plattform (Linux/Windows/Mac), unter der der Kauf getätigt wurde. Beim Kauf im Steam-Client sieht Valve das Betriebssystem natürlich unmittelbar und beim Kauf im Browser wird der Browser-Agent ausgewertet. Käufe über ein Mobiltelefon/Tablet werden hierbei wohl ausnahmslos als Windows-Kauf gezählt, egal, ob über Browser oder App getätigt.

Spielt man das Spiel innerhalb einer Woche nach dem Kauf - es soll Leute geben, die ihre Steam-Spiele nicht nur sammeln, sondern sogar spielen ;) -, so zählt der Kauf für die Plattform, unter der man das Spiel innerhalb dieser Woche am meisten gespielt hat. Eine Woche nach dem Kauf ist die Plattform für diesen Kauf endgültig und kann nicht mehr beeinflusst werden.

Kurzfassung: Nur unter Linux kaufen (oder innerhalb der ersten Woche unter Linux spielen), sonst zählt es als Windows-Kauf.

> Weiter mit Tipps zum Thema Kaufen geht es auf Seite 30.

> > ◠

# :Fachschaft

### We want you for FMI!

"FachschaftlerInnen trinken doch sowieso nur den ganzen Tag Kaffee und Mate und tun sonst nichts."

Das stimmt soweit, zumindest der erste Teil.

Über die allgemeine Versorgung mit Koffein hinaus, setzen wir uns aber inbesondere als Eure studentische Vertretung in diversen Gremien und Kommissionen ein. Beispielsweise gehören hierzu die Studienzuschusskommissionen, die Prüfungsausschüsse oder auch Kommissionen für die Berufung neuer ProfessorInnen. Außerdem sind wir Eure Ansprechpartner-Innen für alle denk- und undenkbaren Fragen Eures Studienalltags. Um diese Aufgaben sinnvoll wahrnehmen zu können, brauchen wir stets Studierende, die bereit sind, sie zu übernehmen. Insbesondere sind aktuell die MathematikerInnen und traditionell auch die Lehrämtler bei uns recht wenig vertreten. Wir brauchen Vertreter aller Studiengänge unserer Fakultät, um alle Fachrichtungen optimal zu vertreten. Daher wäre es schade, wenn nur manche Studiengänge bei unseren Zielen mitarbeiten.

Was könnt  $Ihr$ also  $tun?$ 1. Besucht uns, wann immer unsere Tür offen steht.

2. Ihr habt ein Anliegen, Problem o.Ä.? Sprecht mit uns! Wir können Eure Standpunkte und Probleme nur dann vertreten, wenn wir sie kennen. Nachfragen schadet bekanntlich sowieso nicht.

3. Informiert Euch! Folgt uns auf Telegram / Facebook, schaut auf unsere Webseite, kommt zum Tag der offenen Tür und lest den  $Asinus.$ :

**Diskutiert** 4. mit! Unsere Sitzungen finden dieses Semester jeden Freitag um 16 Uhr statt, jeder ist herzlich willkommen!

5. Arbeitet mit! Wir freuen uns immer über eine helfende Hand. Wenn Ihr Zeit und Motivation habt. Euch für andere einzusetzen meldet Euch!

#### Und was habt Ihr von Eurer Mithilfe?

1. Kaffee und Mate direkt von der  $O$ uelle :)

2. Viele tolle Menschen! Durch unsere Zusammenarbeit sind wir auch ein großer Freundeskreis, der von starkem Zusammenhalt geprägt ist.

3. Erfahrungen bezüglich des Studiums und dessen Rahmenbedingungen, aber auch in der Organisation von Veranstaltungen

4. (Leibniz-)Kekse!

5. Abwechslung und jede Menge Spaß!

Wir würden uns sehr freuen einige Eurer Gesichter bei uns in der Fachschaft zu sehen!

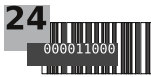

# **Allgemein**

Studierendenzahlen

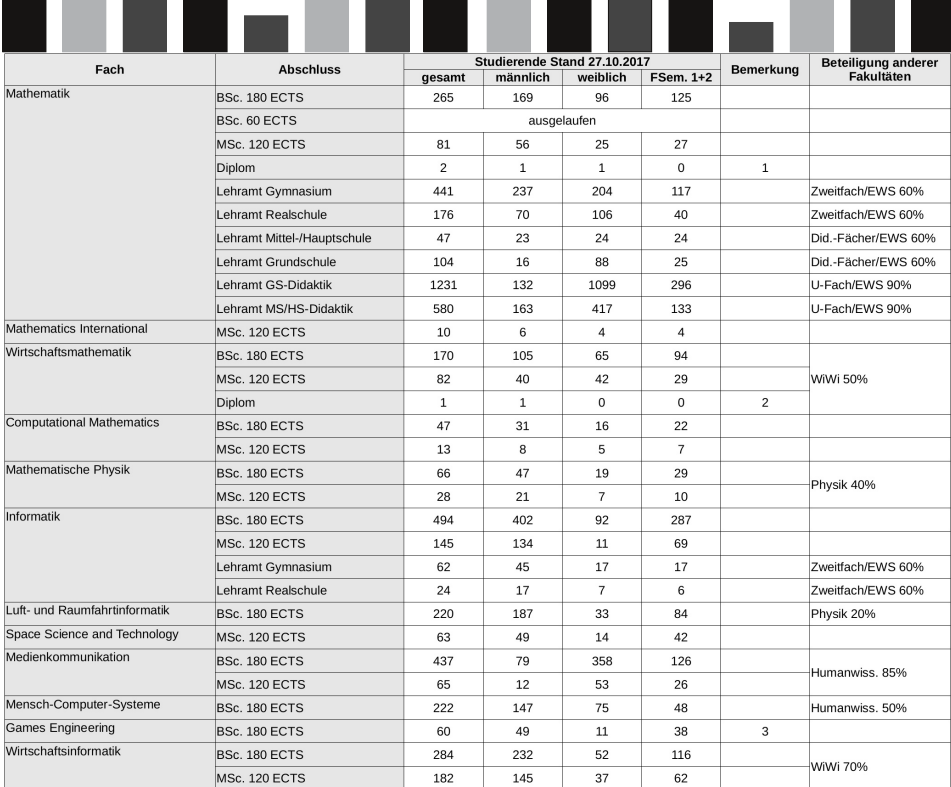

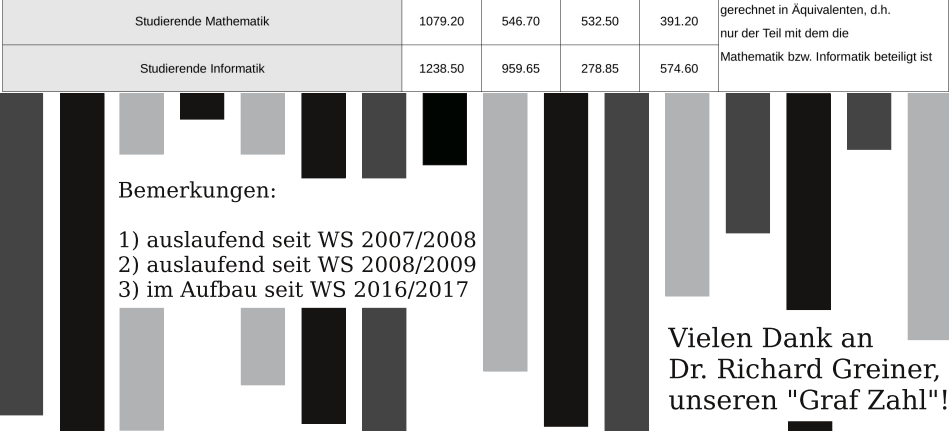

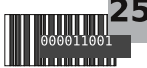

# <u> ¡Allgemein</u>

#### Der Weg ist das Ziel - Urlaub mit dem Fahrrad

Wenn man die vorlesungsfreie Zeit nicht mit Klausuren, Programmierpraktika oder Sonstigem verbringen muss, eignet sich die Zeit während der Semesterferien perfekt, um Urlaub zu machen.

Ich möchte deshalb eine preiswerte, spannende und unkomplizierte Art des Reisens vorstellen: Urlaub mit dem Fahrrad, Anstatt zu einem Hotel am Mittelmeer zu

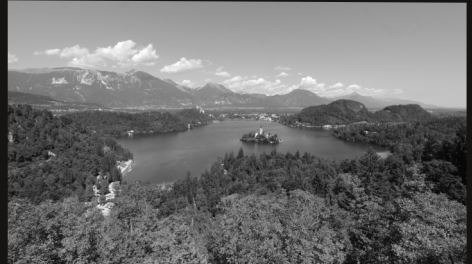

fliegen und sich neben hunderte andere Touristen an den Strand zu legen, fährt man mit dem Fahrrad eine längere Strecke, wie etwa einmal über die Alpen. Hier kommt man nicht nur sportlich auf seine Kosten, sondern ist auch viel in der Natur unterwegs. Und wenn man bei einer solchen Reise auf Campingplätzen übernachtet, ist man auch sehr preiswert unterwegs.

Nachdem ich in den letzten Ferien das erste Mal eine längere Tour gefahren bin, möchte ich in diesem Artikel ein paar nützliche Tipps geben.

Der erste Schritt bei der Planung einer mehrtägigen Radtour ist es eine Route zu wählen. Es ist zwar <u>mit verschiedenen Tools sehr ein-</u> fach möglich eine Route zu planen, allerdings ist dies nicht immer unproblematisch. Das Problem ist, dass man schnell von der geplanten Route abkommt, wenn man

nicht ständig auf die Karte schaut. Im strömenden stehen Regen bleiben und überlegen zu müssen, ob man

**Beispiel Tools:** 

bikemap komoot

nicht vielleicht schon eine Kreuzung vorher hätte abbiegen sollen, macht keinen großen Spaß.

Besonders für Neulinge ist es daher einfacher auf ausgeschilderten Radwegen (oder noch besser auf ausgeschilderten Radwanderwegen) zu fahren.

Die Suche nach Übernachtungsmöglichkeiten ist entlang etablierter Strecken ebenfalls deutlich einfacher, da hier häufiger Campingplätze zu finden sind. Alternativ kann man auch wild campen, was allerdings nicht überall erlaubt oder geduldet ist. Ebenfalls muss man beachten, dass man hier mehr

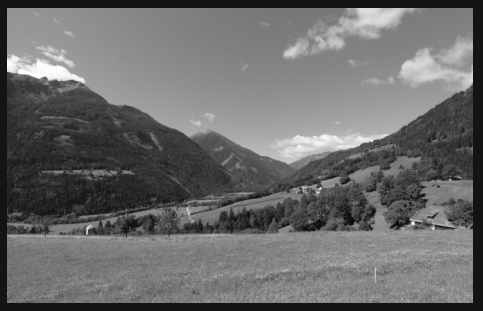

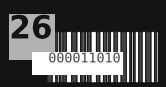

Wasser und Essen dabei haben sollte.

Besonders wenn man auf einer selbst geplanten Strecke unterwegs ist, ist es mehr als nur empfehlenswert Karten dabei zu haben.

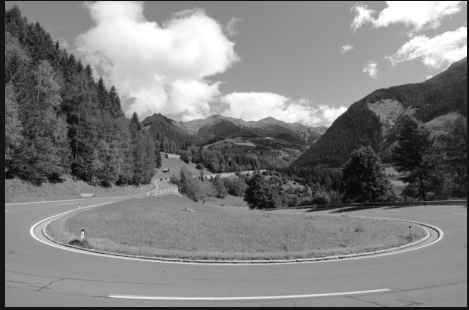

Sowohl digitale Karten auf dem Handy als auch Karten auf Papier sind eine Möglichkeit und haben Vor- und Nachteile:

Während man mit Offline-Karten auf dem Handy ein bisschen Platz und Gewicht spart, ist man ohne Strom schnell aufgeschmissen. Auch ist ein Handybildschirm im vollen Sonnenschein nicht optimal lesbar und die meisten Touchscreens können bei Regen kaum noch bedient werden, was in manchen Situationen sehr unpraktisch sein kann.

Echte Karten aus Papier dagegen brauchen keinen Strom und sind meist aus wasserfestem Material -

Routenvorschläge: der Mainradweg (direkt) in Würzburg losfahren) - das europäische Radwegenetz EuroVelo, z.B. Sizilien - Nordkapp - Alpenüberquerung: z.B. Cyclovia Alpe Adria (Salzburg nach Grado) oder Via Claudia Augusta (Füssen -Gardasee oder Venedig)

ähnlich wie Geldscheine.

Wenn möglich, ist es daher empfehlenswert beides dabei zu haben.

Abgesehen von Karten sollte man beim Gepäck noch an einige andere Dinge denken. Neben im Optimalfall schnell trocknender Kleidung für ein paar Tage und Reisewaschmittel sind eine wasserdichte Jacke und Hose ein Musthave.

In ein gutes Zelt zu investieren, ist eine qute Idee, zumindest aber sollte es wasserdicht sein und am besten genug Platz für das Gepäck bieten. Wasserdichte Fahrradtaschen sind ebenfalls praktisch, notfalls kann man auch Plastiktüten verwenden, um den Inhalt trocken zu halten.

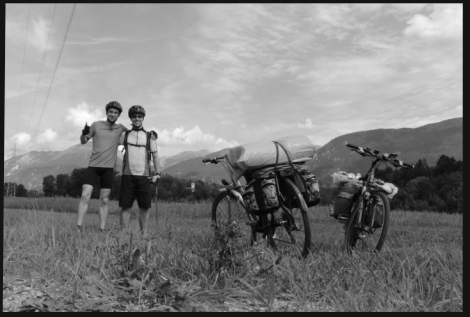

Für den Fall eines platten Reifens ist es qut Flickzeug oder auch einen Ersatzschlauch dabei zu haben. Ein paar Imbusschlüssel kön-

en ebenfalls praktisch sein.

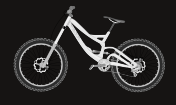

Marcus Wilhelm

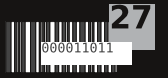

# **Mathematik WELCHE MATHEMATIK SOLL ICH WÄHLEN?**

Differentialgeometrie? Funktionalanalysis? Diskrete Mathematik? Was soll das eigentlich alles sein?

Viele Studis, die die ersten beiden Semester Mathematik hinter sich haben, stehen vor einer großen Auswahl an verschiedenen Veranstaltungen im Wahlpflichtbereich. Nur was steckt dahinter? Was belege ich am besten?

Was wirklich hinter den einzelnen Veranstaltungen steht, überlassen wir den interessierten Lesenden. Gute Quellen dafür sind Google, Wikipedia oder auch die Teilbibliothek Mathematik im Bibliotheks- und Seminarzentrum.

Wir haben uns darüber Gedanken gemacht, was man belegen sollte, wenn man sich in eine bestimmte Richtung spezialisieren will, abhängig vom Anwendungsfach. Allerdings solltet Ihr beim Lesen dieses Textes immer im Hinterkopf behalten, dass das alles nur Empfehlungen sind. Natürlich müsst Ihr nichts belegen, nur weil wir es vorschlagen. Mal von der eigentlichen Spezialisierung abzuweichen und in andere Gebiete hineinzuschnuppern, hat natürlich auch seine Vorteile.

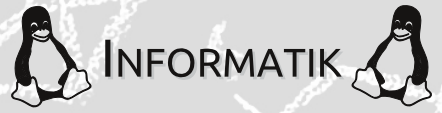

Wer als Anwendungsfach Informatik belegt hat und sich auch nach dem Bachelorabschluss Richtung in diese weiterentwickeln möchte, sollte sich eher die algebraische in Richtung spezialisieren. Auf jeden Fall empfehlen wir Euch die Vorlesung "Diskrete Mathematik", in der Ihr neben etwas Kombina-

torik die Grundlagen von Graphentheorie, Codierungstheorie und Kryptographie lernt. Im Anwendungsbereich liegt die Numerik nahe, Ihr solltet auf jeden Fall Numerik 1 hören. Ob Ihr gerne etwas Stochstik mitnehmen oder Euch noch weiter in die Numerik 2 vertiefen wollt. ist dann Euch überlassen. In der Vorlesung "Operations Research" geht es um lineare Optimierung und stellt eine gute Ergänzung zur Numerik dar.

In der reinen Mathematik legen wir Euch die Algebra ans Herz, da sie die Grundlage für viele Gedankengänge der Informatik liefert. Ebenso die Zahlentheorie, die den Grundstein für Kryptographie, Codierung und Algorithmen legt.

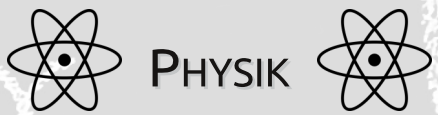

In der Physik selbst gibt es viele Verzweigungen. Je nachdem, welcher Bereich Euch dort interessiert, solltet Ihr Euch eher in die analytische oder in die algebraische Richtung spezialisieren. Was Ihr auf jeden Fall nicht verpassen solltet, ist die Vorlesung "Funktionalanalysis". Hierbei geht es um unendlich-dimensionale Vektorräume und Operatoren sowie weitere Fachbegriffe, von denen Ihr wahrscheinlich noch nichts gehört habt. Partielle Differentialgleichungen liefern Euch die Grundlage für viele fundamentale Gleichungen der Physik. Auch die Differentialgeometrie taucht in vielen Teilgebieten der theoretischen Physik auf. Je nachdem, wie Ihr Euch spezialisieren wollt, wären auch Algebra oder Funktionentheorie für Euch von Interesse. Im angewand-

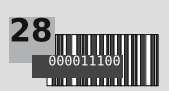

ten Bereich schlagen wir Euch vor, sowohl etwas von der Numerik als auch von der Stochastik mitzunehmen.

### $\mathsf{\$$  WIRTSCHAFT  $\mathsf{\$}$

Falls Ihr Wirtschaftswissenschaft als Anwendungsfach habt und auch im Master vorzugsweise Vorlesungen aus der Finanzmathematik und Ähnlichem belegen wollt, solltet Ihr sicherlich sowohl Stochasik 1 als auch Stochastik 2 hören. Auch die Einführung in die Stochastische Finanzmathematik wird Euch später das Leben erleichtern. Die im Bereich Informatik bereits erwähnte Vorlesung "Operations Research" ist auch für Mathematiker mit Anwendungsfach Wirtschaft sehr interessant.

#### **REINE MATHEMATIK**

Auch wenn Ihr eigentlich gar keine Lust

auf ein Anwendungsfach habt und daher plant, im Master nur noch Mathematik zu machen, können wir Euch dafür einiges empfehlen. Die Funktionalanalysis (die an manch anderer Universität übrigens zum Pflichtbereich gehört), spielt in sehr vielen Mathematik-Mastervorlesungen eine große Rolle. Auch die Topologie, die man eventuell in der Analysis 1-Vorlesung schon angeschnitten hat, ist eine schöne Vorlesung für reine Mathematiker. Ebenso wird Euch die Funktionentheorie, auch komplexe Analysis genannt, sehr gefallen. Je nach persönlichen Präferenzen empfehlen wir Euch außerdem die Algebra, die projektive Geometrie und die geometrische Analysis.

Wie gesagt, das sind alles nur Hinweise und Empfehlungen. Ihr dürft natürlich studieren was Ihr wollt! Und falls doch noch Unklarheiten bestehen, dann kommt einfach in der Fachschaft vorbei und redet mit uns! :)

Diana Sieper, Juliane Skibbe

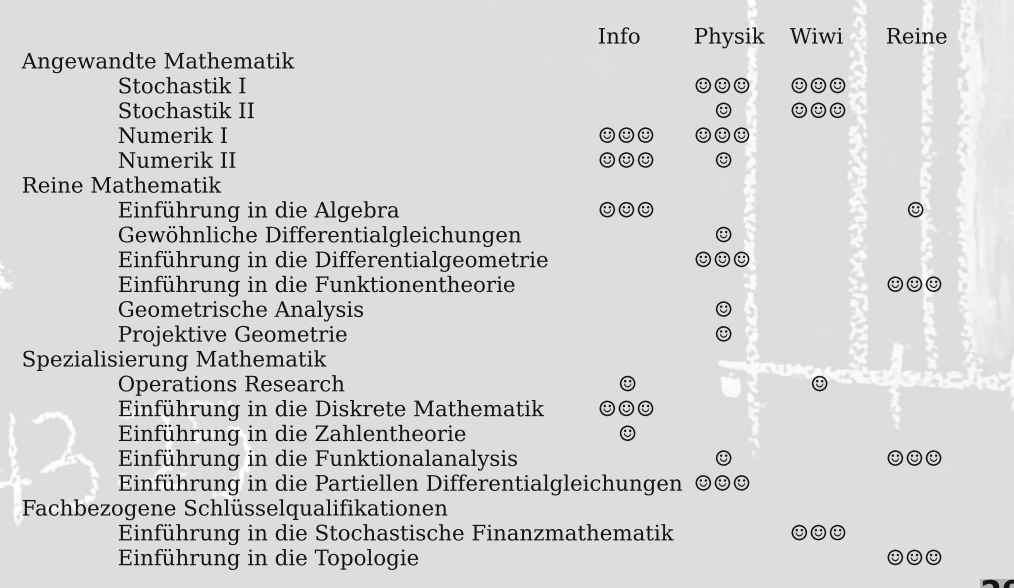

### informatik

#### Gaming auf Linux - Kauftipps

Von dubiosen Key-Resellern ist als Linux-Nutzer gleich doppelt abzuraten. Zum einen sind diese allgemein (auch für Windows-Nutzer) nicht zu empfehlen, da hier häufig Keys verkauft werden, die ursprünglich mit geklauten Kreditkartendaten erworben wurden. deren Besitzer dann ihr Geld zurückfordern und der Entwickler somit kein Geld erhält. Zum anderen sind diese Keys eigentlich immer Windows-Keys, d.h. auch wenn man das Spiel nach dem Kauf ausschließlich unter Linux nutzt. trägt man nicht einmal zur Statistik als Linux-Nutzer bei.

Empfehlenswerte Shops sind Steam. Humble Store, GOG oder die Webseiten des Herstellers bzw. des Portierungsstudios (z.B. Feral, Aspyr). Im Humble Store bekommt man eigentlich immer auch direkt einen Steam-Key mit und manchmal zusätzlich eine DRM-freie Version. Beim Kauf auf GOG ist leider etwas Vorsicht geboten: Zum einen gibt es häufig Linux-Versionen von Spielen nicht oder nur verspätet (vorher unbedingt informieren!), zum anderen gibt es keinen automatischen Updater für die Spiele, sondern man muss regelmäßig selbst auf der GOG-Webseite nachschauen, ob Updates verfügbar sind. GOG Galaxy wurde zwar ursprünglich auch für Linux

30

angekündigt, ist aber auch nach mehreren Jahren noch nicht für Linux erschienen und es ist auch nicht abzusehen, ob sich das ändern wird. Immerhin ist GOG DRM-frei, was für den einen oder anderen Linux-Nutzer doch den Ausschlag geben könnte, bei GOG einzukaufen. Beim Kauf auf der Herstellerwebseite (sofern möglich) erhält man oftmals ebenfalls einen Steam-Key und man hat den Vorteil, dass das Geld direkt an den Entwickler geht, ohne dass ein Zwischenhändler seinen Anteil nimmt. Es sei noch angemerkt, dass man im Steam-Shop Spiele mit Linux-Unterstützung  $am$ SteamOS-Logo erkennt, welches verwirrenderweise wie das Steam-Logo selbst aussieht.

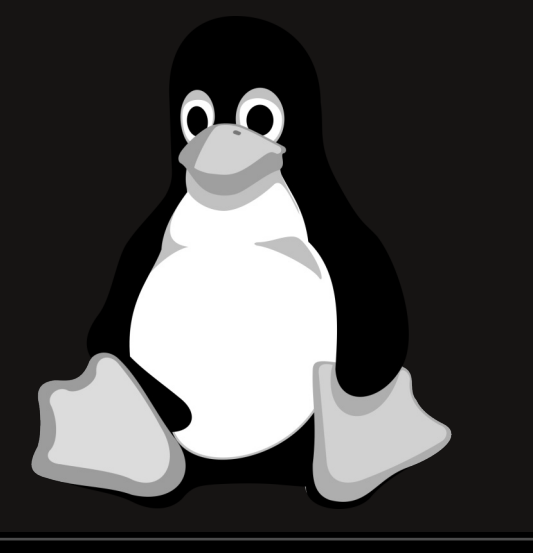

Zum Schluss ist zu sagen, dass man als Linux Gamer momentan definitiv in spannenden Zeiten lebt. In den vergangenen fünf bis sieben Jahren explodierte das Spieleangebot unter Linux wahrlich und ein Ende dieser Entwicklung ist noch nicht abzusehen. Im Gegenteil: Vor allem durch den zu erwartenden Siegeszug von Vulkan und die inzwischen gute Linux-Unterstützung der meisten Spiele-Engines ist hier noch viel zu erwarten.

Sicherlich muss man als Linux-

Nutzer einige Abstriche hinnehmen. Wer zum Beispiel unbedingt ein bestimmtes Spiel oder jeden neuen AAA-Titel spielen muss, der wird mit Linux wohl nicht glücklich werden. Aber immerhin ist das Spieleangebot inzwischen ausreichend groß, dass jeder fündig werden sollte.

Wer also schon länger mit einem Umstieg auf Linux geliebäugelt hat, aber stets die Angst hatte, damit aufs Spielen verzichten zu müssen, sollte inzwischen mal wieder einen zweiten Versuch wagen!

Dominik Barth

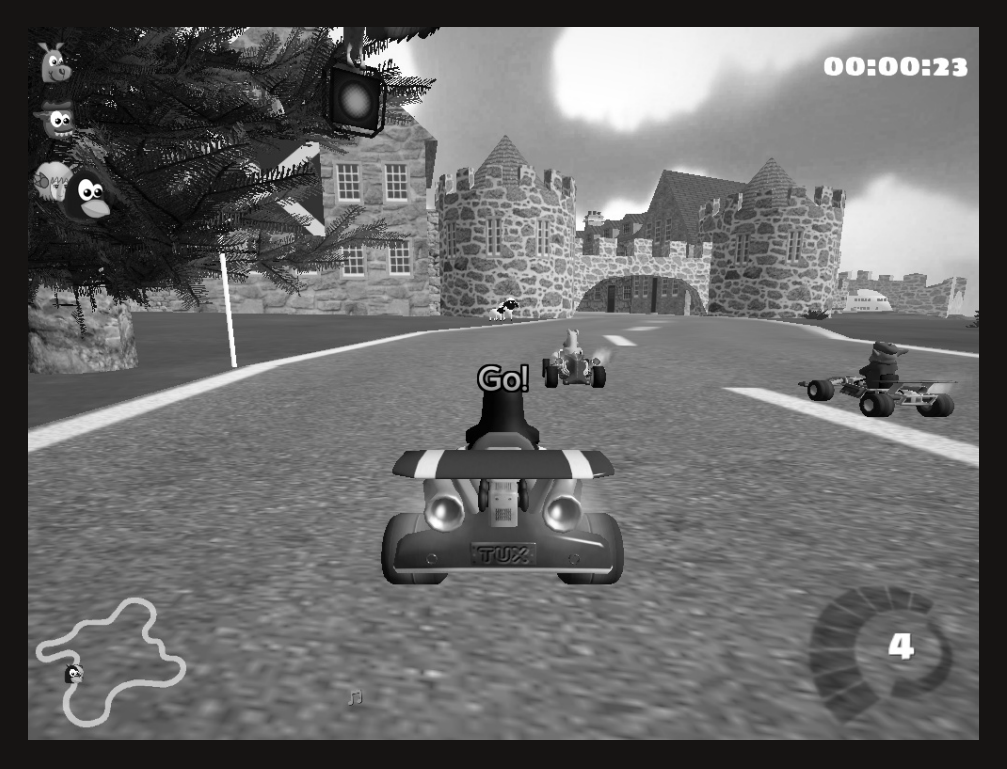

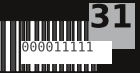

**Mathematik:** 

# Herr Brand und Herr Gauß im Urlaub

Die Nacht war schwarz, als Herr Ron Brand und sein Freund Carl Gauß mit ihrem 3er BMW Turing in Hilberts Montel an einem Randpunkt von Nashville eintrafen. Nachdem sie an der Rezeption eingecheckt hatten, verabredeten sie sich eine Stunde später im Hotelrestaurant Snowden. Banach begaben sie sich in den dritten Stock auf ihre Zimmer: Nummer 14 und 15.

Als Überraschung fand Herr Brand eine Packung Leibniz-Kekse auf dem Kopfkissen, Herr Gauß ein wenig Mandelbrot. In einem Bücherregal fand Gauß Werke von Goethe, Schiller und Shakespeare, er ging jedoch lieber im hoteleigenen Swimmingboole schwimmen. Mit eingeschaltetem Radio packte Herr Brand seinen Koffer aus. Es lief ein Song von Taylor Swift. Daraufhin schaltete er lieber den Fernseher an. Dieser zeigte das Schweigen der Lemmata.

Als Brand und Gauß sich trafen, mussten sie feststellen, dass im Restaurant kein Platz zu finden war. Sie beschlossen also in der Bar "Goldbach" noch ein Bier über den Jordan zu schicken. Gauß hatte allen Anschein nach noch etwas zu erledigen und meinte "Ich gehe draußen noch eine Galois rauchen und komme in die Bar nach".

An der Bar traf Herr Brand einen vornehmen Herren. "Mein Name ist Sir Jektiv", meinte dieser. Sie unterhielten sich ein paar Minuten und lauschten dem Peano, auf dem eine Melodie von Pascal Neumann spielte. In der Ecke stand ein Aquarium, in dem sich eine Alge befand. "Seltsam", dachte er, "noch nie habe ich gesehen, wie eine Alge brach". Man konnte zusehen. wie das Green zu Boden sank.

Carl Gauß kam vom Rauchen zurück. "Kahl, Mann, hier bin ich!", rief Ron Brand, als dieser ihn nicht gleich entdeckte. "He, Ron, ich hatte dich fast übersehen", erhielt Ron als Antwort. Karl bestellte sich ein Bier. "Aber klein!", forderte Carl vom Barkeeper. "Und ich will son Grasshopper!", merkte Ron an. Er nippte am Getränk und bemerkte "Das konvergiert aber nicht zu meinem Geschmack, ich will lieber einen Bit terlemon." Carl bestellte sich eine Semmelgödelsuppe und als Nachtisch eine Erdbeerrolle für zwei Pfund Sterling. "Die ist recht fad. Gib mir mal das Salz, Mann!", sagte er und streute einige Gram über sein Gericht. Bei diesem Anblick lief Ron ein Schauder über den Rücken und er wandte sich dem Pytha-Gyros auf seinem dreieckigen Teller zu.

Zurück auf seinem Zimmer sagte Ron sich: "Jetzt aber Hopkins Bett" und er döschte mit dem Blick aus dem Fenster auf ein Sterngebiet ein.

Er hatte seltsame und fréche Träume: Er wanderte durch den Cantor-Wald. Mann sagte ihm, er fände darin einen Tanenbaum bei

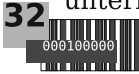

einer großen Birk'. Hoffentlich führt von dort ein Weg an den Fuß des Thales. Dort war ein Walfisz, der in einem Getreide-Sylow schwamm. Er rief: "Hey man! Bist du nicht Robins Sohn?". Wiles ein Traum war, konnte der Wal nur hesse'sch sprechen. Er wies ihm den Weg am Limes entlang ins Wirthshaus "Zum Euler'schen Grahl", nur eine Hamming-Distanz entfernt. Dort angekommen rief er: "Her mit de Carden!", denn er war hungrig und er dörschtete nach kühlem NAS. Der Kellner, er hieß Archi, brachte jedoch eine Tang-Ente mit einer serre riesigen Pellkartoffel. "Sie Nuss! Die ist ja noch ganz rho! Außerdem hatte ich ein Bier und einen Hirsch mit einer Partition Rice bestellt!", rief Ron Brand. Archi lief Roth an, eilte in die Küche und konfrontierte den Koch Mark Hamill. "Sehr Lusztig! Der Herd ist kaputt. Es funktioniert nur ein Heizkreis!", blaffte dieser zurück.

Erzürnt unterbrach sie der Wirth: "Archi! Meh des Stück Wiese an der Weier-Straße bis zu den Kroneckern, ab sofort herrscht hier ein new Ton!".

Während der Diskussion in der Küche ereignete sich einiges im Raum nebenan. Ron wurde von hinten angerempelt und verschüttete sein Getränk. Diskret wandte er sich um seine Achse und sah. dass ein Klainerman ihn gestoßen hatte. Zornig rief der Mann - klein von Wuchs - mit einer Bassstimme, welche die Basis des abgeschloserschütterte: Raumes senen "Kannst aufpassen. du nicht Mann!?" Beschwichtigend wich Ron zurück, sein Gegenüber war offenbar nicht mehr Nüchtern. Wegen des ganzen Aufruhrs ergab Rons Rechnung letzten Endes eine Nullsumme.

Unterdessen betraten die Bremer Stadtmusikanten das Wirthshaus mit ihrem Dirigenten Ronny James Dio. "Fantastisch!", rief Ron. "Eine echt harmonische Reihe! Passt voll ins Fermat!"

Herr Brand erwachte am frühen Morgen zum Klang einer Harvie. Tatsächlich war es noch ganz schwarz draußen. Weyl er am Abend zuvor in Hilberts Montel eingekehrt war, hatte er geschlafen wie ein Stein.

Er zog sich an und traf sich mit Carl beim Frühstück. In der Ecke saß ein Papagei namens Polly auf einer Stange. Ron ging am Buffet vorbei und hielt dem Vogel einen Leibniz-Keks hin. Polly nom den Keks in den Schnabel. "Kannst du auch Tricks?" fragte er. "Mach' ma' Tricks, mach' ma' Tricks! Immer der gleiche MISt! Kann ich nicht einfach meine Ruhe haben?" Ron erspähte das letzte krosse Stück Schinken, aber es wurde ihm weggeschnappt. "Das war der Rest? Klasse!". murty er und ergatterte sich zumindest etwas Rosemarinschinken.

Nach dem Frühstück checkten die beiden an der stetig besetzten Rezeption aus. Als sie die Kosten des jeweiligen Raumes sahen, implizierte Ron: "Das ist doch äquivalent teuer qanzen zum Euklidischen Raum." Als sie die Kosten zahlten, hinterließen diese einen leeren Raum im Portemonnaie, anschließend reisten sie Richtung Airport ab.

Dominik Kerpes, Thomas Schmitt, Vincent Truckseß, Kai Fartaczek, Philip Muth

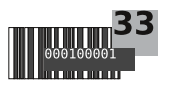

# **iRätsel**

### Kreuzworträtsel

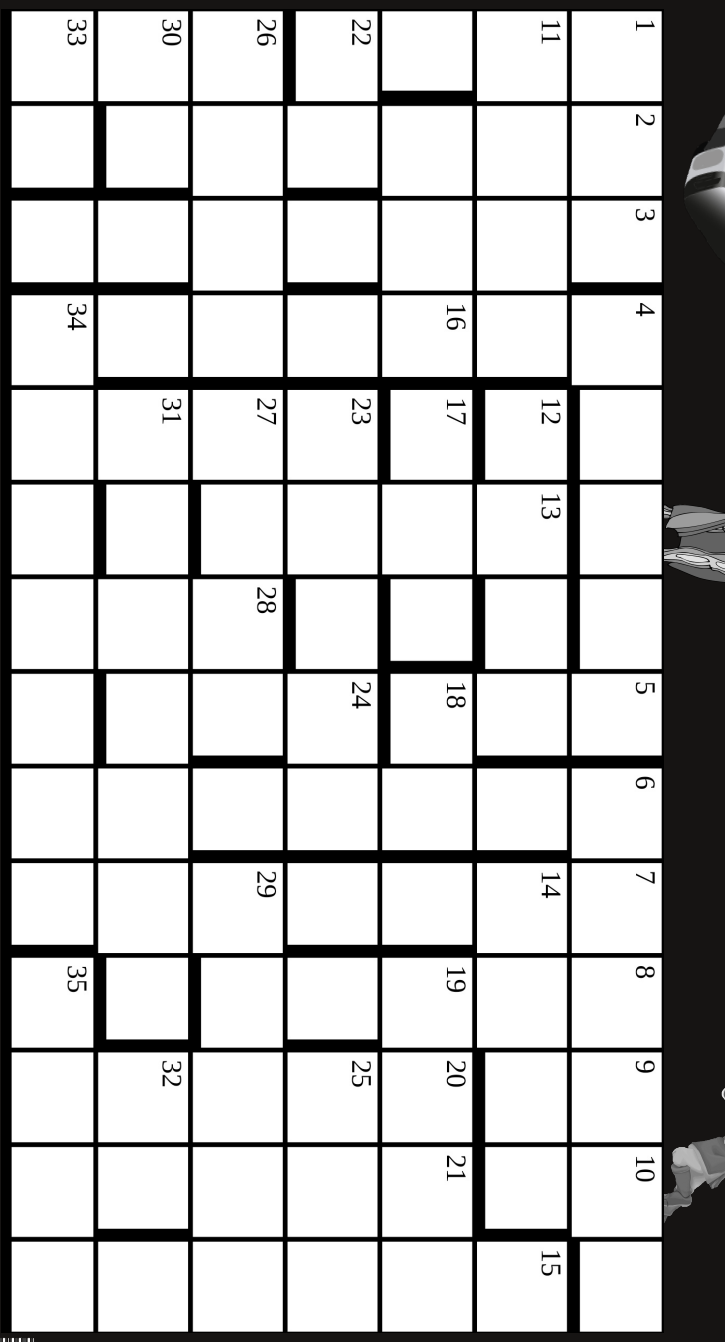

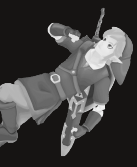

**34** 

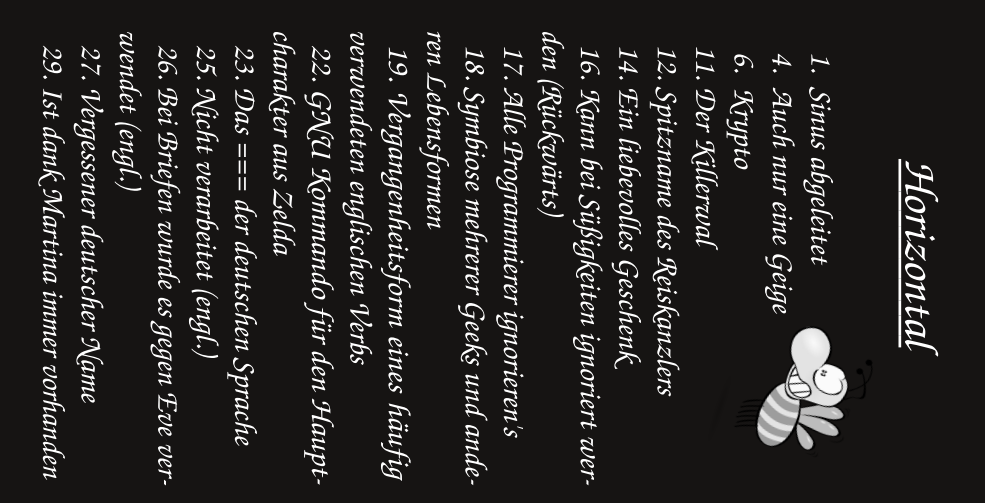

aamt Engeneering Studis beschäftigen sich 30. Besonders MCSler und Games

elektronischen Geräten mit Zugang zur Außenwelt 31. Eine bekannte Krankheit von

33. Neigt dazu Informatiker in die 32. Abbild menschlicher Dummheit

Verzweifung zu treiben 34. Seit meine zwei Augen Ringe ha-

ben, sind sie eines 35. Meistens ein transparenter Ge-

genstand

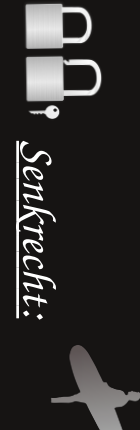

Fachschaftler 1. Zustand, den Eis erfüllt, aber kein

2. Auch nur eine Datei

Bäume 3. Teileigenschaft besonders schöner

4. Kann man sich nicht aussuchen

5. Ihigh

 $\blacksquare$ 35

6. Seltsam, noch nie sah ich wie ein $\bar{e}$ 

8. Denn die sieben ist meine Zahl ... 7. das Surfbrett des Internetnutzers

Випш 9. Buch von monarchischer Abstam-

nie fest wird 10. Element, welches bei Normaldruck

15. Kein Beispiel 13. die Fachschaft ist es 24/7 (engl.)

20. Helvetica in hässlich

tion 21. Music And Film Industry Associa-

23. Der letzte Asinus aß ...

24. Rettet die Welt

mal Akronyme können sie! 26. Shitty versioning System - Nicht

28. Einführung in die Programmierung

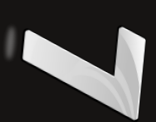

Thomas Schmitt

### <u>Blätterteigrollen mit Pute und Hokkaido-</u> Kürbis

\*Zutaten für 4 Personen:\*

2 Zwiebeln

3 Knoblauchzehen

1 Hokkaido-Kürbis

750g Putenfleisch (entweder Schnitzel oder Geschnetzeltes) 2 Packungen Blätterteig (ca. 270g pro Packung); wer sich die Mühe machen will, darf diesen selbstverständlich selber machen

 $\sim$ 15 $\alpha$  frischer Maioran

Gewürze: Salz, Pfeffer, Paprika (edelsüß), Koriander, Curry, Muskatnuss

Den Kürbis aushöhlen, die Kerne und die Fäden mit einem Löffel vom Fruchtfleisch trennen und dieses (mitsamt der Schale) in 1-2cm große Würfel schneiden.

Einen großen Topf mit Wasser aufsetzen, das Wasser zum Kochen bringen, Salz hinzugeben.

Den gewürfelten Kürbis solange kochen, bis dieser weich ist, das Wasser abschütten (ich empfehle den kompletten Inhalt in ein Sieb zu schütten). Währenddessen den frischen Majoran mit kaltem Wasser abwaschen und zerkleinern.

Dann den Kürbis zu einen groben Brei zerdrücken oder pürieren (mit einer Gabel, einem Kartoffelstampfer oder einem Pürierstab) und den Majoran und etwas geriebene Muskatnuss unterrühren.

Die Zwiebeln und den Knoblauch in feine Würfel schneiden, die Pute in etwa 1cm große Würfel schneiden und in einer großen Schüssel mit reichlich Gewürzen (Salz, Pfeffer, Paprika, Koriander und viel Curry) vermengen.

Das Gemisch in einer großen Pfanne mit etwas Öl scharf anbraten. Den Blätterteig offen auslegen und die beiden Rechtecke durch Andrücken der schmalen Kanten zu einem langen Rechteck verbinden.

Den Kürbisbrei mit einem Löffel auf dem ausgelegten Teig verstreichen und dabei etwa 2cm vom Rand freilassen.

Das angebratene Putengemisch ebenfalls gleichmäßig auf dem bestrichenen Teig verteilen und 2cm vom Rand freilassen.

Die freigelassenen Ränder einschlagen und den Teig der Länge nach aufrollen.

Die Rolle am besten in einer Auflaufform in einen auf 200°C vorgeheizten Ofen (mittlere Höhe) schieben und dort etwa 35 Minuten backen lassen. bis die äußere Teigschicht eine goldbraune Farbe angenommen hat.

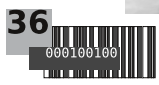

### Zitate Teil 2

"TheoInf Klausuren sind berechenbar." - Julia

"Früher hatte ich keine Freunde und saß vor dem Fachschaftszimmer." - Rene - "Und heute sitzt du IM Fachschaftszimmer und hast immer noch keine Freunde!" - Max

"Alles, was mit essen zu tun hat, macht mich glücklich." - Isi "Spülen?" - Kai

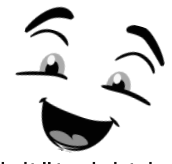

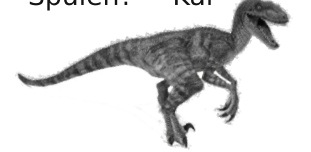

"Wenn man Assoziativität nicht hat, braucht man sehr viele Kopfschmerztabletten. Selbst Herr Waldmann verzichtet nicht darauf!" -Prof. Dr. Oliver Roth

"Das ist wirklich nicht kompliziert, außer man verrechnet sich." - Prof. Dr. Oliver Roth

> "Die wissenschaftliche Gemeinde hat sich auf eine gemeinsame Sprache geeinigt: schlechtes Englisch. Gutes Englisch würde niemand verstehen." - Tim

"Wir sind immer komplexen in Vektorräumen unterwegs und ich glaube, dass es reelle Vektorräumen eigentlich gar nicht gibt." - Prof. Dr. Oliver Roth

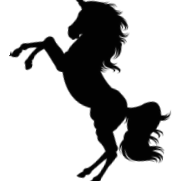

"Kommission für Nachwuchs: Da kommt genau das raus, wonach es klingt." - Flo

"Meine Augen haben jetzt geheiratet; sie haben beide Ringe!" - Nils

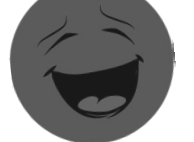

"Auf die eine Seite kommt die Frage, auf die andere die Rückseite." - Mora

"Dieses Jahr ist der 31. Oktober ein Feiertag und ein Dienstag. Das heißt, dass Montag, der 30. Oktober, eine Singularität darstellt und ich habe beschlossen, ihn zu einer hebbaren Singularität zu machen und die Vorlesung ausfallen zu lassen." - Prof. Dr. Oliver Roth

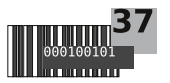

# **Rätsel**

### Sudoku

#### Regeln:

Bei diesem Sudoku gibt es fünf 9x9 Felder.

Für jedes Einzelne gelten die normalen Sudoku-Regeln.

Viel Spaß beim Lösen!

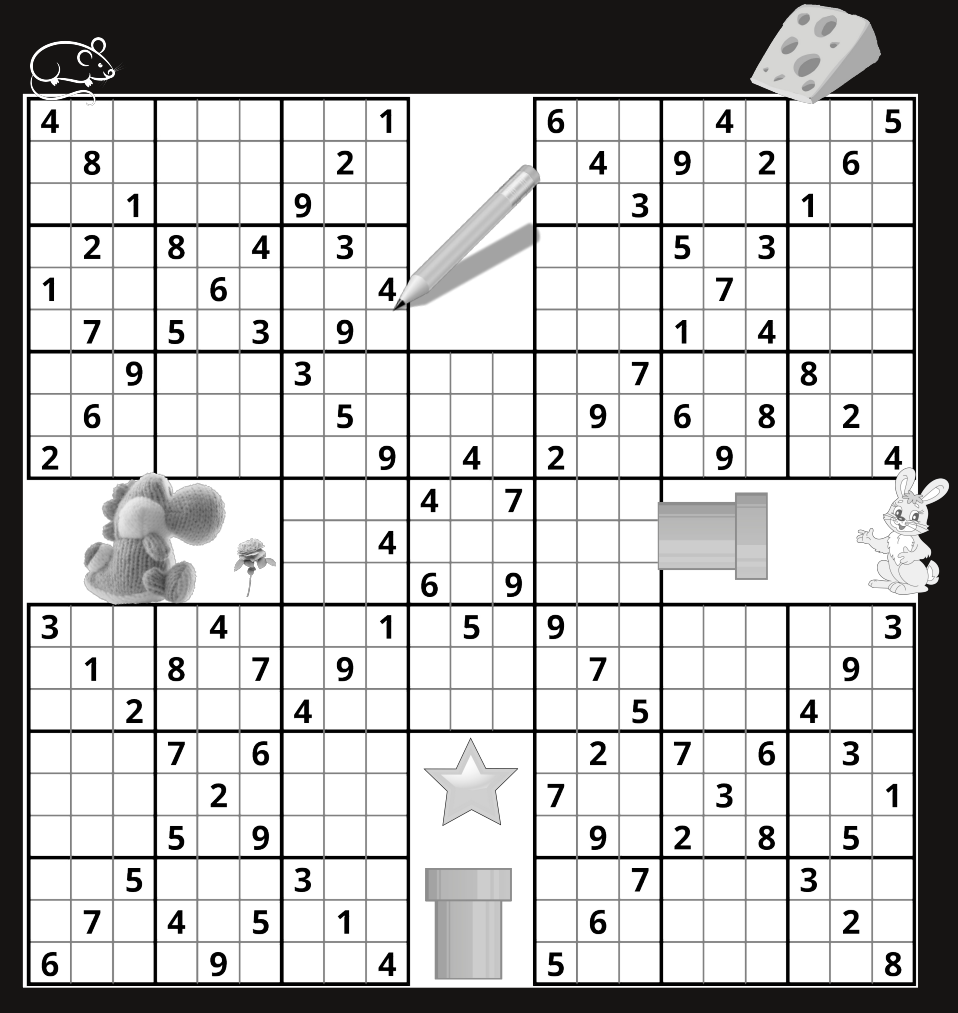

Isabell Marco

### Kakuro

#### Regeln:

Die Zahlen geben die Gesamtsumme in dieser Spalte bzw. Reihe an. (jeweils nach rechts oder nach unten)

Die Felder werden mit den Zahlen von 1 bis 9 ausgefüllt. Pro Summe darf jede Zahl nur höchstens einmal vorkommen.

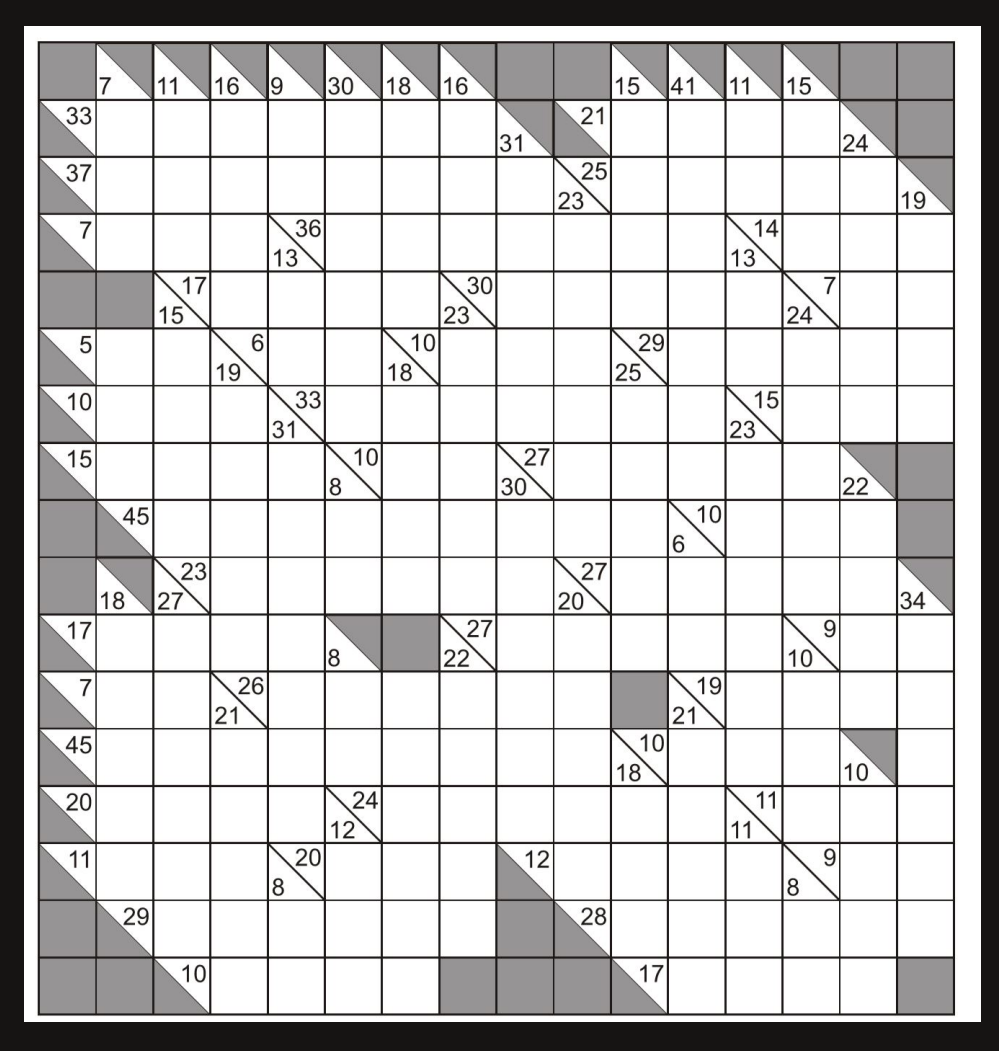

Isabell Marco 39

# Assoziationsrätsel

Du liebst wirre Assoziationen und Herausforderungen? Wir auch! Ordnet dazu "einfach" die Bilder/Aussagen/Dinge den richtigen DozentInnen/einander zu.\*

Hinweis: Denken über mehrere Ecken hinweg ist dringlichst erlaubt/geboten.

Der Rechtsweg ist ebenso wie der Links- oder Umweg ausgeschlossen. Physiker ebenso.

Zum Beispiel kann man den Esel mit der Kaffeetasse verbinden, da der Esel das Maskottchen der Fachschaft ist und der Kaffeekonsum in der Fachschaft bekanntlich sehr hoch ist.;)

Julia Kübert, René Kolb, Simon Kolb

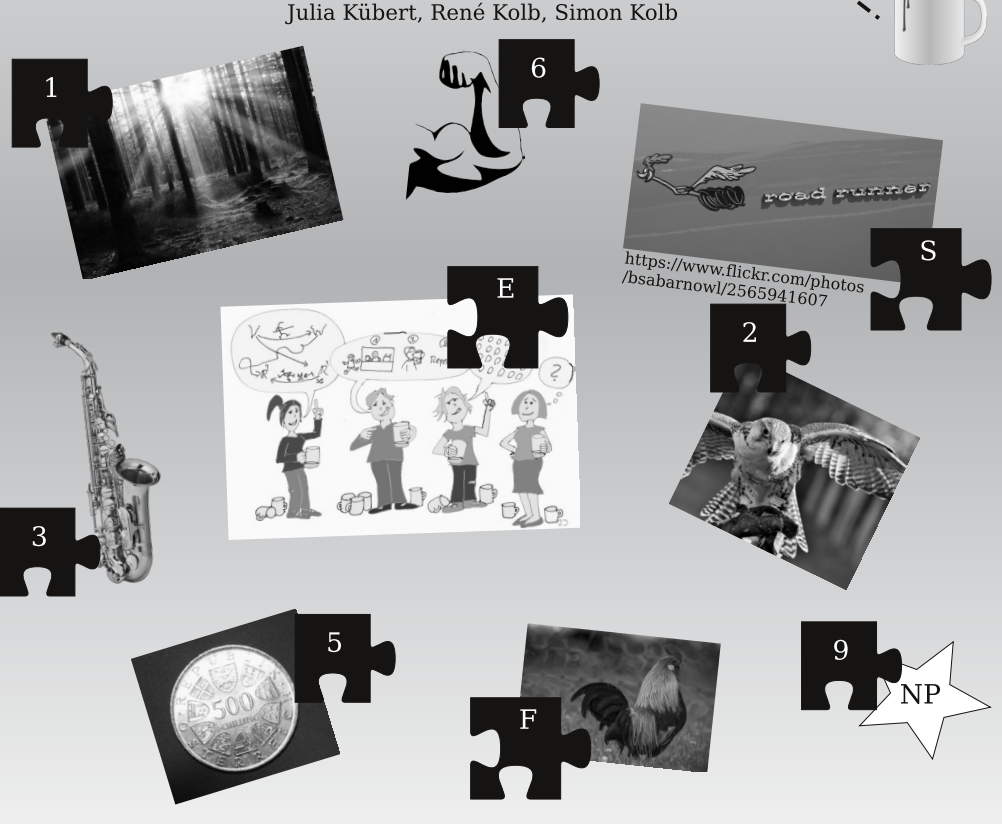

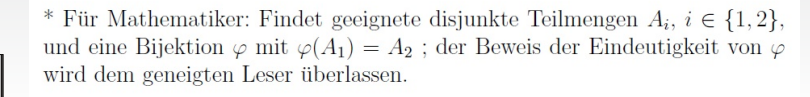

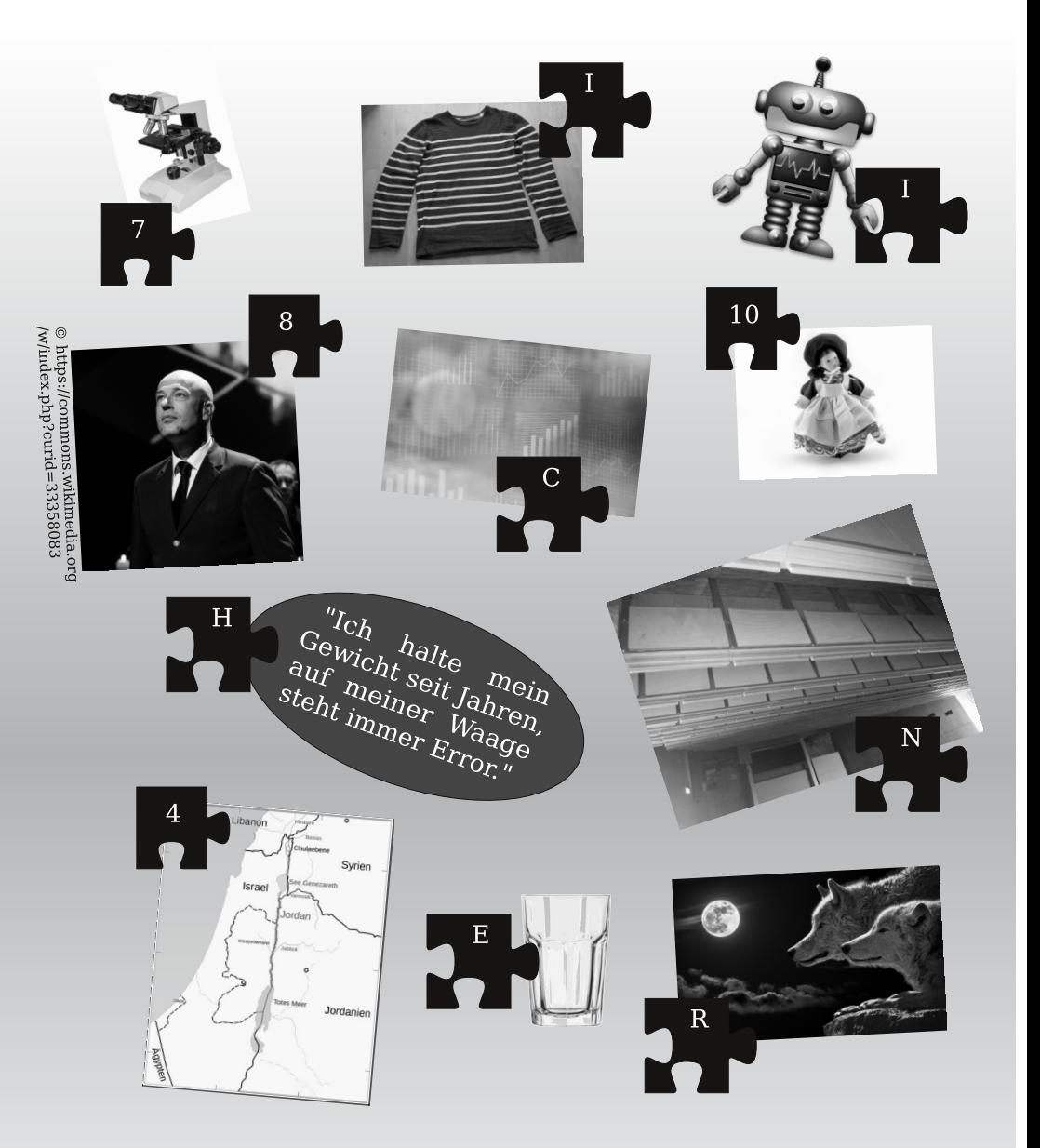

Das Lösungswort ergibt sich durch Einsetzen der Buchstaben an der richtigen Stelle:

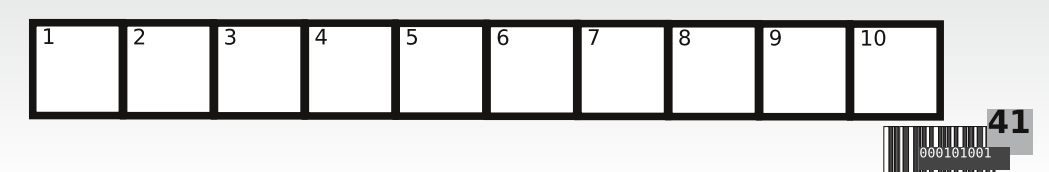

#### Studieren mit Kind

Am Anfang war eine Pro-Contra-Liste ...

Auf der Contraseite standen Punkte wie: Geld, Wohnung und Zeit.

Auf der Proseite hingegen: Baby  $<3$ 

Wir wohnten damals zu zweit in meiner Einzimmerwohnung auf knapp 19 qm. Die Wohnungssuche lief zwar schon, aber ... naja ... Ihr kennt sicher alle den Würzburger Wohnungsmarkt.

Dann stellten wir eine Finanzliste auf, um zu sehen, wie viele Fixkosten wir hatten und wie viel noch übrig blieb.

Zu guter Letzt die Überlegung mit der Zeit: Wir rechneten ein bisschen in unserem Lebensplan herum und kamen recht schnell zum Schluss: Entweder wir bekommen innerhalb der nächsten Monate ein Baby oder erst in fünf bis sieben Jahren.

Also informierten wir uns über Möglichkeiten zur finanziellen Unterstützung.

Wohngeld bekommt man nur, wenn man kein BAföG bezieht und ein Einkommen unter einer gewissen Grenze hat. Daher kam das für

uns nicht in Frage.

BAföG bezog ich vorher schon. Allerdings erhöht sich mit Kind der Anspruch um 130 Euro. Dieser Zuschlag ist ein Komplettzuschuss, keine Rückzahlung also ist

> vonnöten. Der Anspruch hierauf besteht direkt ab Geburt des Kindes. Es kann also sein, dass man nun Anspruch auf BAföG hat, auch wenn man diesen vorher nicht hatte. Dies gilt allerdings nur, wenn man aktiv studiert

und somit nicht während eines Urlaubssemesters.

Unterstützung von Stiftungen Wir bekamen die Schwangerschaftsunterstützung der Bayerischen Landesstiftung Hilfe für Mutter und Kind. Diese ist allerdings kein Anspruch, sondern eine Schenkung. Unterhalb einer bestimmten Grenze, die anhand der Lebensumstände berechnet wird, bekommt man bis zu 1.200 Euro für Schwangeren- und Erstausstattung.

Später habe ich von anderer Stelle erfahren, dass es noch andere solche Organisationen gibt.

HARTZ IV Wenn man gar kein Geld hat oder irgendwoher bekommt, kann man das auch als werdende Eltern beantragen. Ich sehe es aber als allerletzten Ausweg, weil man

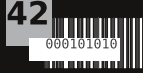

sich finanziell komplett nackig machen muss. Das ist die pure Schikane!

KINDERGELD bekommt man ab Geburt des Kindes. Es muss aber (wie alles andere auch) fristgerecht beantragt sein. Für das erste Kind gibt es 194 Euro im Monat.

ELTERNGELD bekommt man als Studi ab Geburt des Kindes (weil man keinen Mutterschutz hat, daher auch kein Mutterschutzgeld). Es gibt insgesamt 14 Monatssätze, die beliebig in den ersten drei Lebensjahren des Kindes verteilt werden können. Allerdings kann ein Elternteil alleine maximal zwölf Sätze beanspruchen, den Rest muss der andere Elternteil beantragen (das geht innerhalb desselben Antrags). Für Gering- und Nichtverdienende gibt es 300 Euro. Während des Bezugs darf man bis zu 20 Stunden pro Woche arbeiten.

URLAUBSSEMESTER darf man bis zu sechs Stück im Studium beantragen, jedoch nur mit verschiedenen Begründungen. Dies muss bis vier Wochen nach Semesterbeginn geschehen.

Normalerweise dürfen während eines Urlaubssemesters keine Prüfungsleistungen (außer Wiederholungsprüfungen) erbracht werden, in einem Urlaubssemester wegen Schwanger- oder Mutterschaft hingegen schon.

Aber ACHTUNG: In einem Urlaubssemester ist man kein (aktiver) Studi mehr und hat damit auch keinen Anspruch auf BAföG oder Unterhalt.

BETREUUNG durch Dritte gestaltet sich schwierig. Kinder unter zehn Monaten dürfen durch staatliche Einrichtungen nicht aufgenommen werden, es verbleibt nur die Option der Tagesmutter. Bei der studentischen Kinderkrippe haben Kinder von eingeschriebenen Studierenden Vorrang auf der Warteliste und auch die Preise sind für sie etwas günstiger. Außerdem können die Betreuungszeiten individuell an den Stundenplan angepasst werden.

Abschließend bleibt zu sagen: "Wenn man ein Studium mit Kind geschafft hat, kann man alles schaffen!"

Tina Jäger

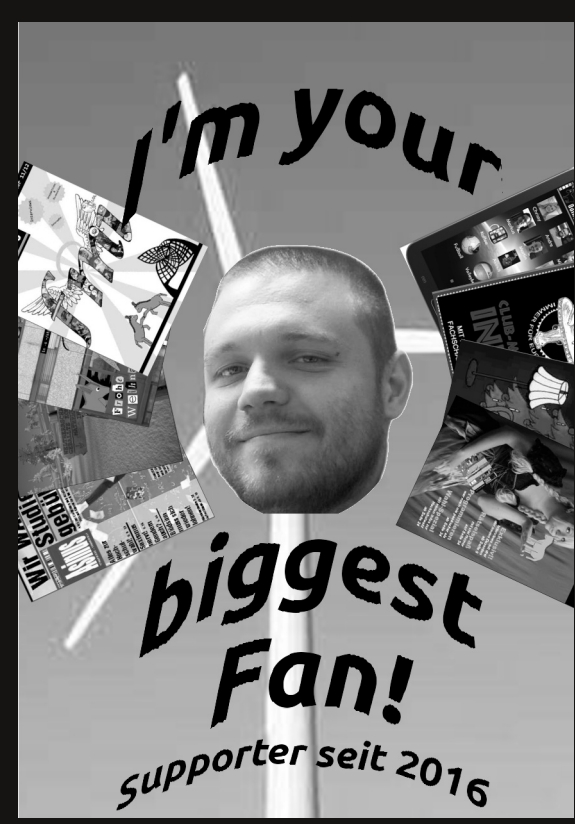

# *iAllgemein*

#### http://bit.ly/2sIMPpY

### **Würzburg Kneipen-**

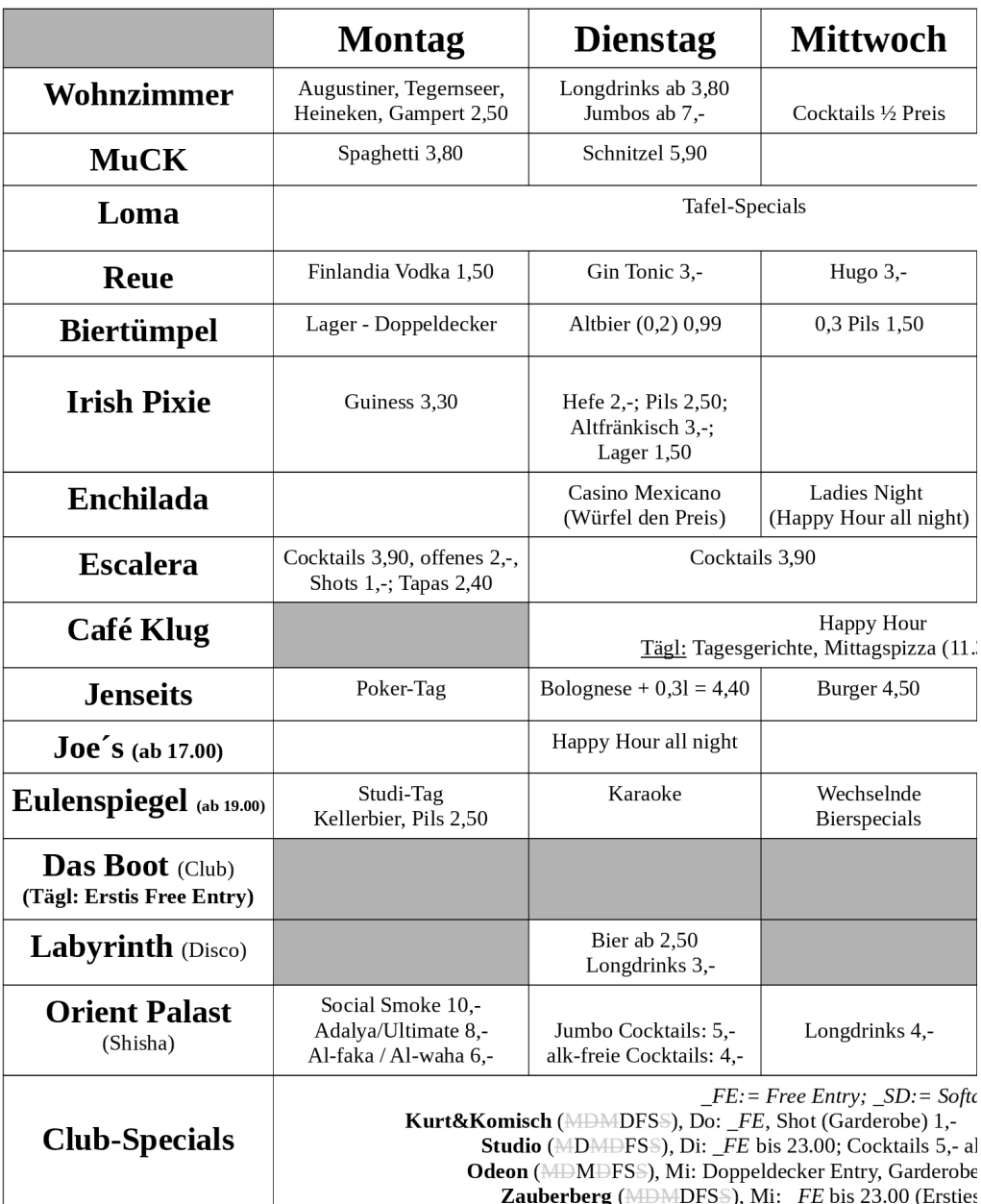

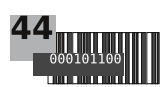

### **Specials WS 2017 (1.1)**

Stand: 16.10.2017

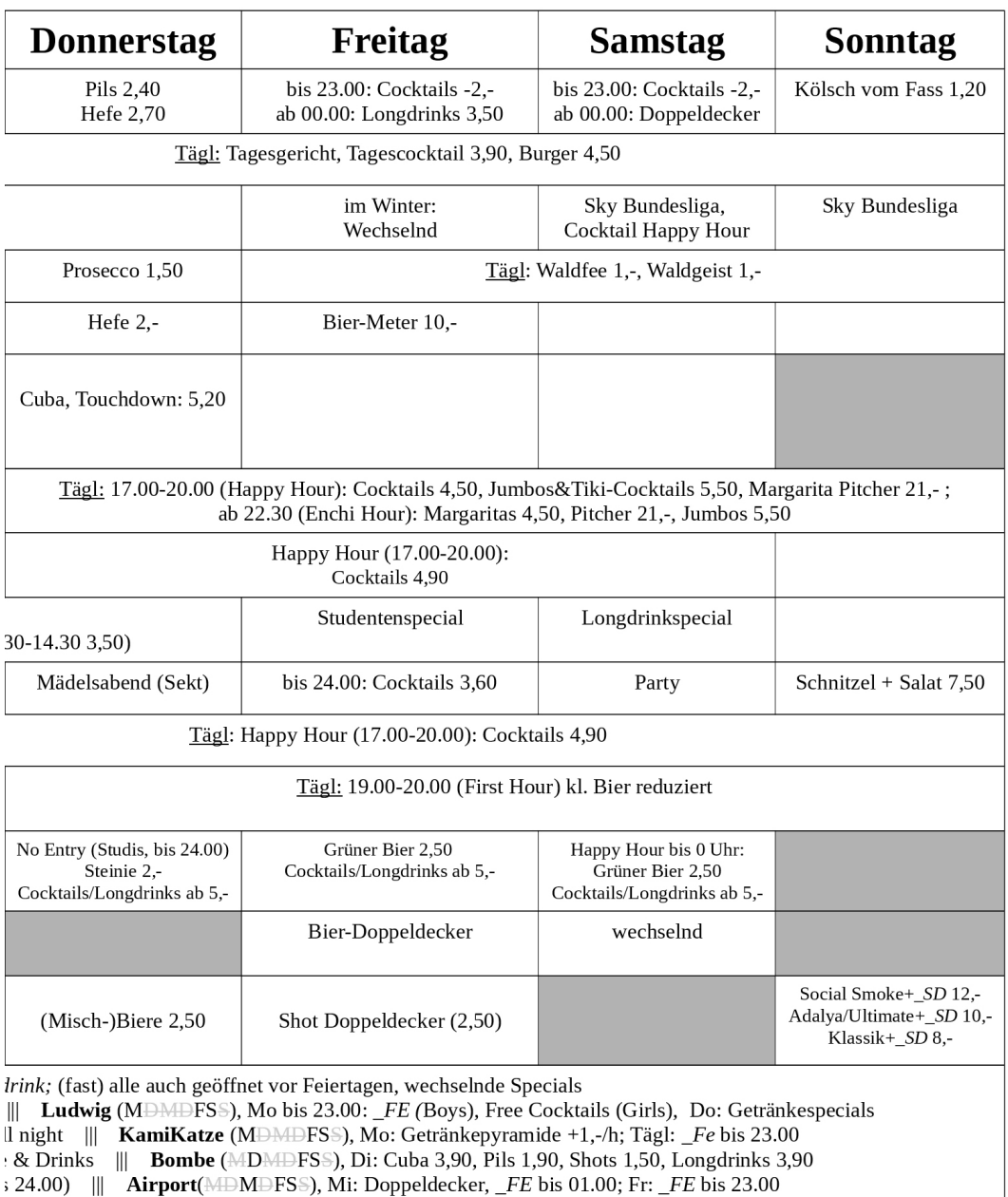

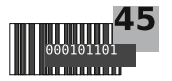

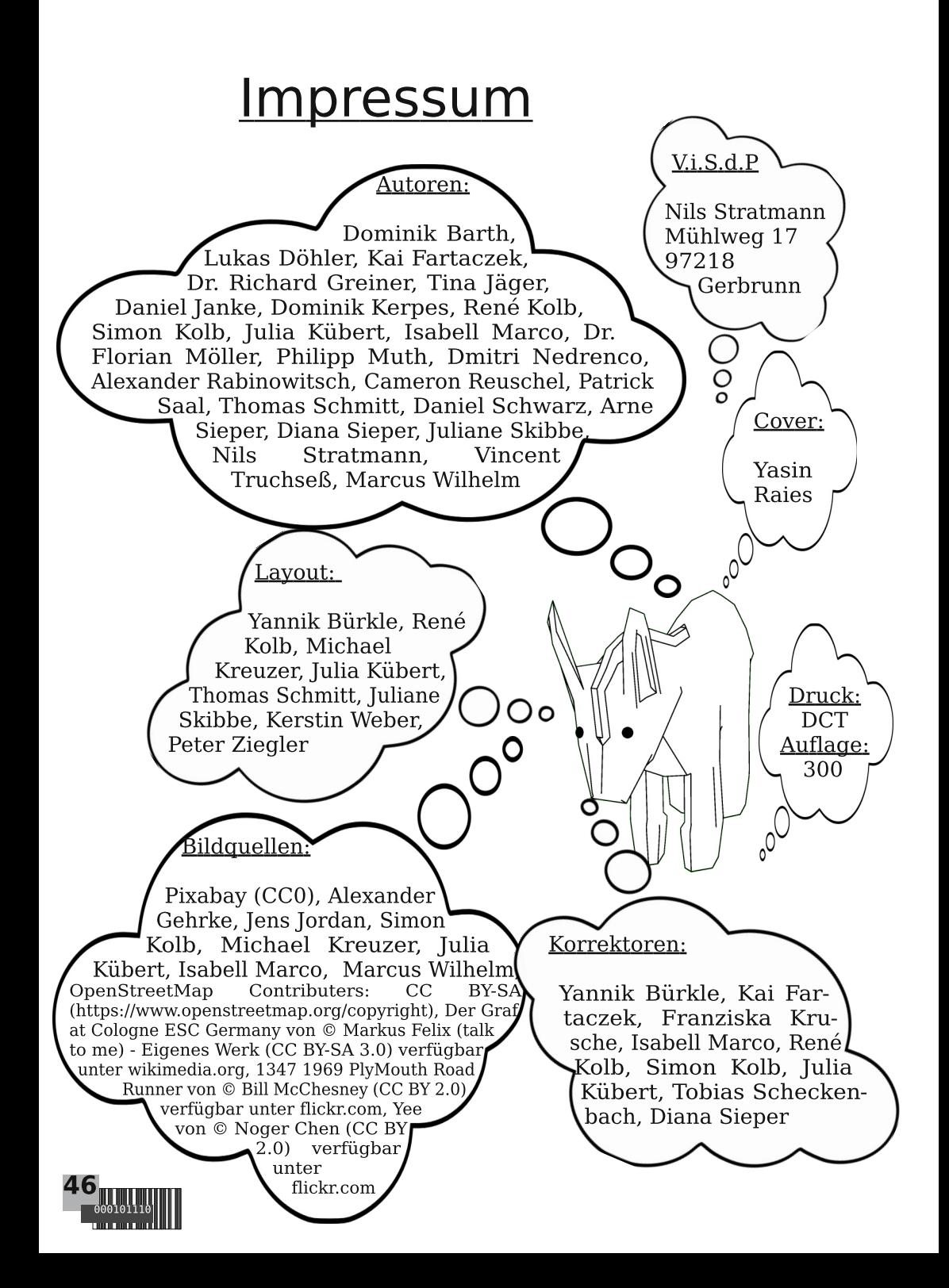

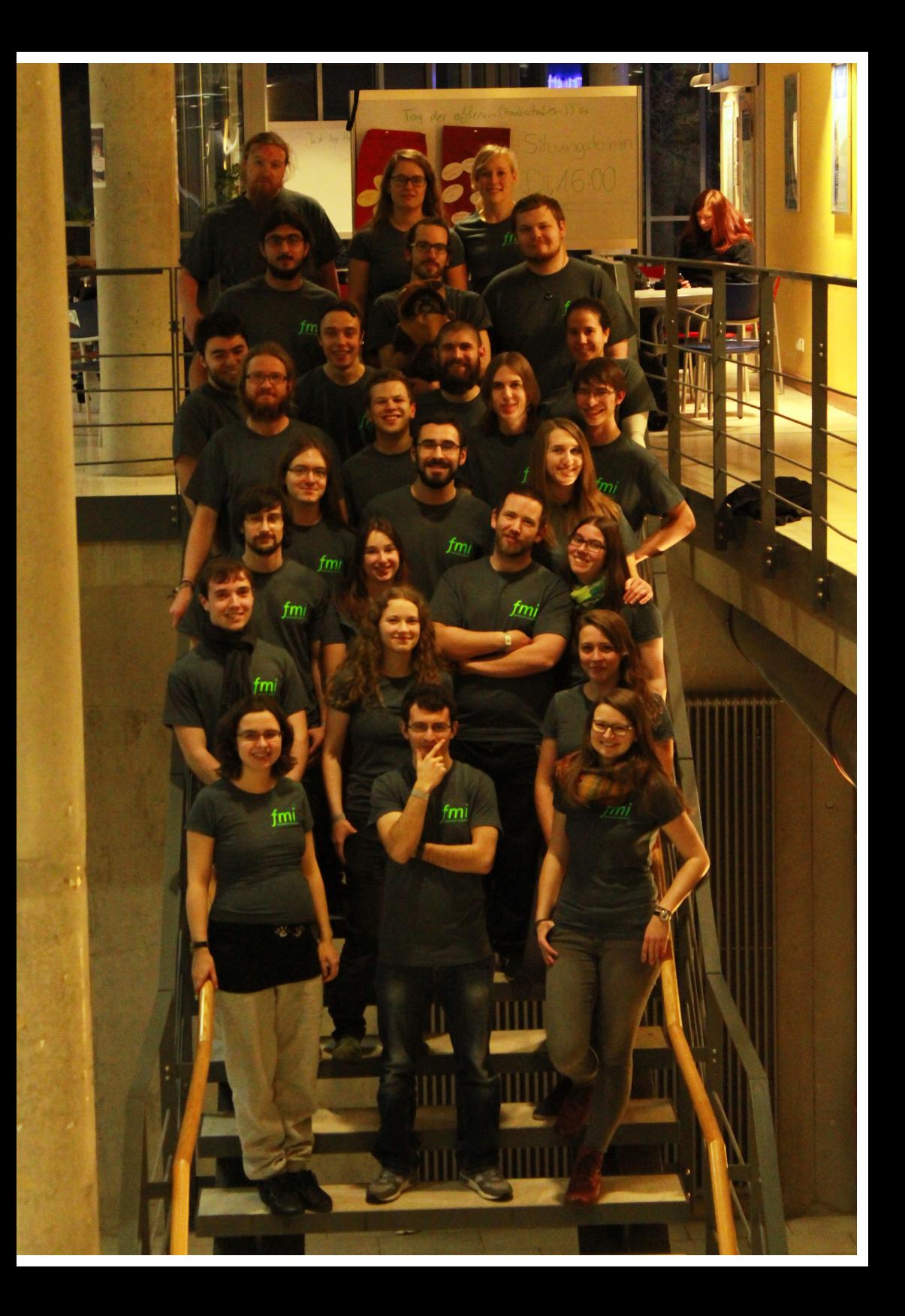

# Orien Moalast

Augustinerstraße 8 neben dem Odeon, geöffnet ab 16 Uhr

Orient Palast bei Facebook

0931 32061998